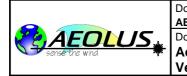

| ocument- No.                       | Issue: | Date:<br>30.01.2007 | Page:                 |  |  |
|------------------------------------|--------|---------------------|-----------------------|--|--|
| E-PL-KNMI-L2BP-001                 | V 1.1  | 30.01.2007          | Page:<br><b>1/</b> 54 |  |  |
| DocTitle:                          |        |                     |                       |  |  |
| Aeolus Level 2B Processor Software |        |                     |                       |  |  |
| erification & Validation Plan      |        |                     |                       |  |  |
|                                    |        |                     |                       |  |  |

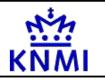

| <u>Doc No.:</u>            | AE-PL-KNMI-L2BP-001                                      |
|----------------------------|----------------------------------------------------------|
| Doc Title:                 | Aeolus Level 2b Processor                                |
|                            | Software Verification & Validation Plan                  |
| <u>Number of</u><br>pages: | 54 pages                                                 |
| Prepared by:               | Jos de Kloe (KNMI), David Tan (ECMWF), Dorit Huber (DLR) |

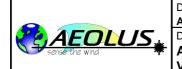

| Document- No.<br><b>AE- PL- KNMI- L2BP- 001</b> | Issue: | Date:      | Page:        |  |  |
|-------------------------------------------------|--------|------------|--------------|--|--|
| AE-PL-KNMI-L2BP-001                             | V 1.1  | 30.01.2007 | <b>2/</b> 54 |  |  |
| Doc Title:                                      |        |            |              |  |  |
| Acalus Loval 2B Brassess & Software             |        |            |              |  |  |

Aeolus Level 2B Processor Software Verification & Validation Plan

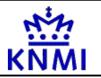

# Document Change Log

| Issue. | Date          | Modified pages    | Observations                              | Name                   |
|--------|---------------|-------------------|-------------------------------------------|------------------------|
| V 1.0  | 15- Dec- 2006 |                   | first (draft) version                     | J. de Kloe/D.<br>Huber |
| V1.1   | 30- Jan- 2007 | almost every page | ESA comments of 15- Jan-2007 incorporated | J. de Kloe             |
|        |               |                   |                                           |                        |
|        |               |                   |                                           |                        |
|        |               |                   |                                           |                        |
|        |               |                   |                                           |                        |
|        |               |                   |                                           |                        |

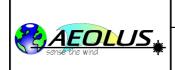

| Document- No.                      | Issue: | Date:<br>30.01.2007 | Page:<br><b>3/</b> 54 |  |
|------------------------------------|--------|---------------------|-----------------------|--|
| AE-PL-KNMI-L2BP-001                | V 1.1  | 30.01.2007          | <b>3/</b> 54          |  |
| Doc Title:                         |        |                     |                       |  |
| Aeolus Level 2B Processor Software |        |                     |                       |  |
| Verification & Validation Plan     |        |                     |                       |  |

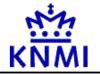

# **Table of Contents**

| Front Page                             | 1  |
|----------------------------------------|----|
| Document Change Log                    | 2  |
| Table of Contents                      | 3  |
| 1 Introduction and Purpose of Document | 8  |
| 2 Documents                            | 9  |
| 2.1 Applicable Documents               | 9  |
| 2.1 Reference Documents                | 9  |
| 2.2 variable names                     | 10 |
| 2.3 Acronyms                           | 10 |
| 3 Test Procedure Overview              | 11 |
| 3.1 Test Items                         | 11 |
| 3.2 Acceptance Test Cases              | 11 |
| 3.3 Test Data Summary                  | 13 |
| 4 Acceptance Test Procedures           | 15 |
| 4.1 Test L2bP_DEL_01                   | 15 |
| 4.1.1 Purpose                          | 15 |
| 4.1.2 Prerequisites                    | 15 |
| 4.1.3 Input Specification              | 15 |
| 4.1.4 Specific Test Procedure          | 15 |
| 4.1.5 Output Specification             | 17 |
| 4.1.6 Pass/fail criteria               | 17 |
| 4.2 Test L2bP_GEN_01                   | 17 |
| 4.2.1 Purpose                          | 17 |
| 4.2.2 Prerequisites                    | 17 |
| 4.2.3 Input Specification              | 17 |
| 4.2.4 Output Specification             | 17 |
| 4.2.5 Specific Test Procedure          | 17 |
| 4.2.6 Pass/fail criteria               | 18 |
| 4.3 Test L2bP_GEN_02                   | 18 |
| 4.3.1 Purpose                          | 18 |
| 4.3.2 Prerequisites                    | 18 |
| 4.3.3 Input Specification              | 18 |
| 4.3.4 Output Specification             | 18 |
| 4.3.5 Specific Test Procedure          | 19 |
| 4.3.6 Pass/fail criteria               | 20 |
|                                        |    |

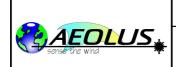

| ge:<br>54                                                                         |  |  |  |  |  |
|-----------------------------------------------------------------------------------|--|--|--|--|--|
|                                                                                   |  |  |  |  |  |
| 54                                                                                |  |  |  |  |  |
|                                                                                   |  |  |  |  |  |
| DocTitle:<br>Aeolus Level 2B Processor Software<br>Verification & Validation Plan |  |  |  |  |  |
| Aeolus Level 2B Processor Software<br>Verification & Validation Plan              |  |  |  |  |  |

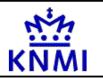

| 4.4 Test L2bP_GEN_03          | 20 |
|-------------------------------|----|
| 4.4.1 Purpose                 | 20 |
| 4.4.2 Prerequisites           | 20 |
| 4.4.3 Input Specification     | 20 |
| 4.4.4 Output Specification    | 20 |
| 4.4.5 Specific Test Procedure | 20 |
| 4.4.6 Pass/fail criteria      | 21 |
| 4.5 Test L2bP_GEN_04          | 21 |
| 4.5.1 Purpose                 | 22 |
| 4.5.2 Prerequisites           | 22 |
| 4.5.3 Input Specification     | 22 |
| 4.5.4 Output Specification    | 22 |
| 4.5.5 Specific Test Procedure | 22 |
| 4.5.6 Pass/fail criteria      | 23 |
| 4.6 Test L2bP_GEN_05          | 23 |
| 4.6.1 Purpose                 | 23 |
| 4.6.2 Prerequisites           | 23 |
| 4.6.3 Input Specification     | 23 |
| 4.6.4 Specific Test Procedure | 23 |
| 4.6.5 Output Specification    | 24 |
| 4.6.6 Pass-fail criteria      | 24 |
| 4.7 Test L2bP_HMI_01          | 24 |
| 4.7.1 Purpose                 | 24 |
| 4.7.2 Prerequisites           | 24 |
| 4.7.3 Input Specification     | 24 |
| 4.7.4 Output Specification    | 24 |
| 4.7.5 Specific Test Procedure | 24 |
| 4.7.6 Pass/fail criteria      | 26 |
| 4.8 Test L2bP_EXT_01          | 27 |
| 4.8.1 Purpose                 | 27 |
| 4.8.2 Prerequisites           | 27 |
| 4.8.3 Input Specification     | 27 |
| 4.8.4 Output Specification    | 27 |
| 4.8.5 Specific Test Procedure | 27 |
| 4.8.6 Pass/fail criteria      |    |
| 4.9 Test L2bP_EXT_02          | 28 |
| 4.9.1 Purpose                 | 28 |
| 4.9.2 Prerequisites           | 28 |

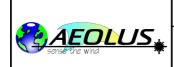

|                | Document- No.                                                        | Issue:  | Date:      | Page:        |  |
|----------------|----------------------------------------------------------------------|---------|------------|--------------|--|
|                | AE-PL-KNMI-L2BP-001                                                  | V 1.1   | 30.01.2007 | <b>5/</b> 54 |  |
| AEOLUS         | DocTitle:                                                            |         |            |              |  |
| sense the wind | Aeolus Level 2B Processor Software<br>Verification & Validation Plan |         |            |              |  |
|                | Verification & Validat                                               | ion Pla | an         |              |  |

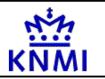

| 4.9.4 Output Specification                                                                                                    |
|----------------------------------------------------------------------------------------------------|
| 4.9.6 Pass/fail criteria  29    4.10 Test L2bP_EXT_03  29    4.10.1 Purpose  29    4.10.2 Prerequisites  29    4.10.3 Input Specification  29    4.10.4 Output Specification  29    4.10.5 Specific Test Procedure  30    4.10.6 Pass/fail criteria  31    4.11 Test L2bP_PROD_01  31    4.11.2 Prerequisites  31    4.11.3 Input Specification  31    4.11.4 Output Specification  31    4.11.5 Specific Test Procedure  32    4.11.6 Pass/fail criteria  31    4.11.7 Purpose  31    4.11.8 Input Specification  31    4.11.5 Specific Test Procedure  32    4.11.6 Pass/fail criteria  33    4.12 Test L2bP_PROD_02  33    4.12.1 Purpose  33    4.12.2 Prerequisites  33    4.12.4 Purpose  33    4.12.4 Output Specification  33    4.12.4 Output Specification  33 |
| 4.10 Test L2bP_EXT_03.  29    4.10.1 Purpose.  29    4.10.2 Prerequisites.  29    4.10.3 Input Specification  29    4.10.4 Output Specification  30    4.10.5 Specific Test Procedure  30    4.10.6 Pass/fail criteria  31    4.11.7 Test L2bP_PROD_01  31    4.11.1 Purpose  31    4.11.2 Prerequisites  31    4.11.3 Input Specification  31    4.11.4 Output Specification  31    4.11.5 Specific Test Procedure  32    4.11.6 Pass/fail criteria  33    4.12 Test L2bP_PROD_02  33    4.12 Test L2bP_PROD_02  33    4.12.1 Purpose  33    4.12.2 Prerequisites  33    4.12.4 Purpose  33    4.12.4 Output Specification  33                                                                                                    |
| 4.10.1 Purpose.  29    4.10.2 Prerequisites  29    4.10.3 Input Specification  29    4.10.4 Output Specification  30    4.10.5 Specific Test Procedure  30    4.10.6 Pass/fail criteria  31    4.11.1 Test L2bP_PROD_01  31    4.11.2 Prerequisites  31    4.11.3 Input Specification  31    4.11.4 Output Specification  31    4.11.5 Specific Test Procedure  32    4.11.6 Pass/fail criteria  33    4.12 Test L2bP_PROD_02  33    4.12 Test L2bP_PROD_02  33    4.12.1 Purpose  33    4.12.2 Prerequisites  33    4.12.3 Input Specification  33    4.12.4 Output Specification  33                                                                                                    |
| 4.10.2 Prerequisites  29    4.10.3 Input Specification  29    4.10.4 Output Specification  30    4.10.5 Specific Test Procedure  30    4.10.6 Pass/fail criteria  31    4.11 Test L2bP_PROD_01  31    4.11.1 Purpose  31    4.11.2 Prerequisites  31    4.11.3 Input Specification  31    4.11.4 Output Specification  31    4.11.5 Specific Test Procedure  32    4.11.6 Pass/fail criteria  33    4.12 Test L2bP_PROD_02  33    4.12 Prerequisites  33    4.12 Prerequisites  33    4.12 Prerequisites  33    4.12 Prerequisites  33    4.12 Prerequisites  33    4.12 Prerequisites  33    4.12.1 Purpose  33    4.12.2 Prerequisites  33    4.12.3 Input Specification  33    4.12.4 Output Specification  33                                                        |
| 4.10.3 Input Specification  29    4.10.4 Output Specification  30    4.10.5 Specific Test Procedure  30    4.10.6 Pass/fail criteria  31    4.11 Test L2bP_PROD_01  31    4.11.1 Purpose  31    4.11.2 Prerequisites  31    4.11.3 Input Specification  31    4.11.4 Output Specification  31    4.11.5 Specific Test Procedure  32    4.11.6 Pass/fail criteria  33    4.12 Test L2bP_PROD_02  33    4.12.1 Purpose  33    4.12.2 Prerequisites  33    4.12.3 Input Specification  33    4.12.4 Output Specification  33                                                                                                    |
| 4.10.4 Output Specification  30    4.10.5 Specific Test Procedure  30    4.10.6 Pass/fail criteria  31    4.11 Test L2bP_PROD_01  31    4.11.1 Purpose  31    4.11.2 Prerequisites  31    4.11.3 Input Specification  31    4.11.5 Specific Test Procedure  32    4.11.6 Pass/fail criteria  33    4.12 Test L2bP_PROD_02  33    4.12.1 Purpose  33    4.12.2 Prerequisites  33    4.12.3 Input Specification  33    4.12.4 Output Specification  33    4.12.4 Output Specification  33                                                                                                    |
| 4.10.5 Specific Test Procedure                                                                                                    |
| 4.10.6 Pass/fail criteria  31    4.11 Test L2bP_PROD_01  31    4.11.1 Purpose  31    4.11.2 Prerequisites  31    4.11.3 Input Specification  31    4.11.4 Output Specification  31    4.11.5 Specific Test Procedure  32    4.11.6 Pass/fail criteria  33    4.12 Test L2bP_PROD_02  33    4.12.1 Purpose  33    4.12.2 Prerequisites  33    4.12.3 Input Specification  33    4.12.4 Output Specification  33                                                                                                    |
| 4.11 Test L2bP_PROD_01                                                                                                    |
| 4.11.1 Purpose  31    4.11.2 Prerequisites  31    4.11.3 Input Specification  31    4.11.4 Output Specification  31    4.11.5 Specific Test Procedure  32    4.11.6 Pass/fail criteria  33    4.12 Test L2bP_PROD_02  33    4.12.1 Purpose  33    4.12.2 Prerequisites  33    4.12.3 Input Specification  33    4.12.4 Output Specification  33                                                                                                    |
| 4.11.2 Prerequisites314.11.3 Input Specification314.11.4 Output Specification314.11.5 Specific Test Procedure324.11.6 Pass/fail criteria334.12 Test L2bP_PROD_02334.12.1 Purpose334.12.2 Prerequisites334.12.3 Input Specification334.12.4 Output Specification33                                                                                                    |
| 4.11.3 Input Specification314.11.4 Output Specification314.11.5 Specific Test Procedure324.11.6 Pass/fail criteria334.12 Test L2bP_PROD_02334.12.1 Purpose334.12.2 Prerequisites334.12.3 Input Specification334.12.4 Output Specification33                                                                                                    |
| 4.11.4 Output Specification314.11.5 Specific Test Procedure324.11.6 Pass/fail criteria334.12 Test L2bP_PROD_02334.12.1 Purpose334.12.2 Prerequisites334.12.3 Input Specification334.12.4 Output Specification33                                                                                                    |
| 4.11.5 Specific Test Procedure324.11.6 Pass/fail criteria334.12 Test L2bP_PROD_02334.12.1 Purpose334.12.2 Prerequisites334.12.3 Input Specification334.12.4 Output Specification33                                                                                                    |
| 4.11.6 Pass/fail criteria  33    4.12 Test L2bP_PROD_02  33    4.12.1 Purpose  33    4.12.2 Prerequisites  33    4.12.3 Input Specification  33    4.12.4 Output Specification  33                                                                                                    |
| 4.12 Test L2bP_PROD_02                                                                                                    |
| 4.12.1 Purpose334.12.2 Prerequisites334.12.3 Input Specification334.12.4 Output Specification33                                                                                                    |
| 4.12.2 Prerequisites                                                                                                    |
| 4.12.3 Input Specification                                                                                                    |
| 4.12.4 Output Specification                                                                                                    |
|                                                                                                    |
|                                                                                                    |
| 4.12.5 Specific Test Procedure                                                                                                    |
| 4.12.6 Pass/fail criteria                                                                                                    |
| 4.13 Test L2bP_PROD_03                                                                                                    |
| 4.13.1 Purpose                                                                                                    |
| 4.13.2 Prerequisites                                                                                                    |
| 4.13.3 Input Specification                                                                                                    |
| 4.13.4 Output Specification                                                                                                    |
| 4.13.5 Specific Test Procedure35                                                                                                    |
| 4.13.6 Pass/fail criteria                                                                                                    |
| 4.14 Test L2bP_OPT_0135                                                                                                    |
| 4.14.1 Purpose                                                                                                    |
| 4.14.2 Prerequisites                                                                                                    |
| 4.14.3 Input Specification                                                                                                    |
| 4.14.4 Output Specification                                                                                                    |
| 4.14.5 Specific Test Procedure                                                                                                    |

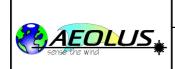

| Document- No.                      | Issue: |            | Page:        |  |
|------------------------------------|--------|------------|--------------|--|
| AE-PL-KNMI-L2BP-001                | V 1.1  | 30.01.2007 | <b>6/</b> 54 |  |
| Doc Title:                         |        |            |              |  |
| Aeolus Level 2B Processor Software |        |            |              |  |
| Verification & Validation Plan     |        |            |              |  |

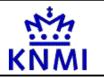

| 4.14.6 Pass/fail criteria             | 37 |
|---------------------------------------|----|
| 4.15 Test L2bP_PERF_01                |    |
| 4.15.1 Purpose                        | 37 |
| 4.15.2 Prerequisites                  | 37 |
| 4.15.3 Input Specification            | 37 |
| 4.15.4 Output Specification           | 37 |
| 4.15.5 Specific Test Procedure        | 37 |
| 4.15.6 Pass/fail criteria             | 37 |
| 4.16 Test L2bP_TOOLS_01               |    |
| 4.16.1 Purpose                        |    |
| 4.16.2 Prerequisites                  |    |
| 4.16.3 Input Specification            |    |
| 4.16.4 Output Specification           |    |
| 4.16.5 Specific Test Procedure        |    |
| 4.16.6 Pass/fail criteria             | 39 |
| 4.17 Test L2bP_TOOLS_02               | 39 |
| 4.17.1 Purpose                        | 39 |
| 4.17.2 Prerequisites                  | 39 |
| 4.17.3 Input Specification            | 39 |
| 4.17.4 Output Specification           | 39 |
| 4.17.5 Specific Test Procedure        | 39 |
| 4.17.6 Pass/fail criteria             | 40 |
| 4.18 Test L2bP_TOOLS_03               | 40 |
| 4.18.1 Purpose                        | 40 |
| 4.18.2 Prerequisites                  | 40 |
| 4.18.3 Input Specification            | 40 |
| 4.18.4 Output Specification           | 40 |
| 4.18.5 Specific Test Procedure        | 40 |
| 4.18.6 Pass/fail criteria             | 41 |
| 4.19 Test L2bP_TOOLS_04               | 41 |
| 4.19.1 Purpose                        | 41 |
| 4.19.2 Prerequisites                  | 42 |
| 4.19.3 Input Specification            | 42 |
| 4.19.4 Output Specification           | 42 |
| 4.19.5 Specific Test Procedure        |    |
| 4.19.6 Pass/fail criteria             |    |
| A Verification Cross-Reference Matrix | 43 |
| B Test Tools                          | 55 |
|                                       |    |

| AEOLUS | Document- No.<br>AE- PL- KNMI- L2BP- 001 | lssue:<br>V 1.1 | Date:<br>30.01.2007 | Page:<br><b>7/</b> 54 | NA      |
|--------|------------------------------------------|-----------------|---------------------|-----------------------|---------|
|        | DocTitle:                                |                 |                     |                       | <u></u> |
|        | Aeolus Level 2B Processor Software       |                 |                     |                       |         |
|        | Verification & Validation Plan           |                 |                     |                       |         |

|--|

| Document- No.<br>AE- PL- KNMI- L2BP- 001 | Issue: | Date:      | Page:<br><b>8/</b> 54 |  |
|------------------------------------------|--------|------------|-----------------------|--|
| AE-PL-KNMI-L2BP-001                      | V 1.1  | 30.01.2007 | <b>8/</b> 54          |  |
| DocTitle:                                |        |            |                       |  |
| Aeolus Level 2B Processor Software       |        |            |                       |  |
| Verification & Validation Plan           |        |            |                       |  |

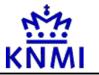

# **1** Introduction and Purpose of Document

The present document is the Software Verification & Validation Plan for the ADM L2B operational processor. It is part of the deliverables of the contract study "Aeolus ...." and one of the outputs of WP.....

This document describes the tests to be conducted in order to verify that the requirements stated for the Operational L2B processor as listed in [AD 7] are met.

Chapter 2 contains the list of applicable and referenced documents and a list of acronyms, and chapter 3 gives an overview of the testing procedure. Chapter 4 gives details of all tests defined in this plan. In appendix A on page 42 the cross-reference matrix is given, and finally in appendix B on page 54 a list is given of external tools, needed by this plan.

# Todo's:

- David Tan suggested adding a new chapter to describe all scientific tests in this document as well.
- generate the needed TDS files defined in Table 3.3 using the newest E2S and L1BP

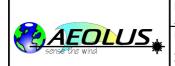

| Document- No.<br>AE-PL-KNMI-L2BP-001 | Issue: | Date:      | Page:<br><b>9/</b> 54 |  |
|--------------------------------------|--------|------------|-----------------------|--|
| AE-PL-KNMI-L2BP-001                  | V 1.1  | 30.01.2007 | <b>9/</b> 54          |  |
| Doc Title:                           |        |            |                       |  |
| Aeolus Level 2B Processor Software   |        |            |                       |  |
| Verification & Validation Plan       |        |            |                       |  |

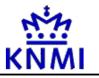

# 2 Documents

# 2.1 Applicable Documents

[AD 1] PDS-IPF ICD Generic Interface Guideline, Issue 2.2, 01/08/2006, ESA-ID- ACS-GS-0001

[AD 2] Statement of Work: 'Aeolus Level 2B/2C Processing Facility', Issue 1B,16/09/2004, AE-SW-ESA-GS-0117, Supplemented by [AD 3]

[AD 3] Statement of Work: 'Enhanced Aeolus Level 2B/2C Functionalities & Pre-Launch Validation", Issue 1.0, 29/11/2005, AE-SW-ESA-GS-023

[AD 4] ADM\_Aeolus Implementation of Level 2B/2C Processing Facility - Technical Requirements, Issue 1.1, 06/06/2004, XADM- GSEG-EOPG-RD-04-0003

[AD 5] ADM- Aeolus PCD-ECMWF Interface Control Document, Issue 1.5, 18/10/2006, XADM- GSEG-EOPG-ID- 04- 0002

[AD 6] Earth Explorer ground Segment File Format Standard, Issue 1.4, 13/06/2003, PE-TN-ESA-GS-0001

[AD 7] Aeolus Level 2B Processor Software Requirements Document, Issue 1.0, 04/12/2006, AE-RS-ECMWF-L2B-001

[AD 8] ADM- Aeolus Level 2B/2C Processor input/output data definitions interface control document, issue 1.2, 11/12/2006, AE-IF-ECMWF-L2BP-001 (previously labelled as [RD4])

**[AD 9]** Aeolus Level 2B Processor External Interface control document, issue 1.0, 11/12/2006, **AE-IF-ECMWF-L2BP-002** (previously labelled as [RD5])

## 2.1 Reference Documents

**[RD 1]** Aeolus Level 2B Processor Design Document. Currently referred to as: Definition of Baseline Aeolus Level 2B Processing and Design, Issue 1.2, 09/09/2005, **AE-TN-ECMWF-L2B-0022** 

**[RD 2]** Level 1B Input/Output data definitions interface control document, issue 3.0, 31/07/2006, **ADM-IC-52-1666** 

[RD 3] Aeolus Level 2A Processor Input/Output data definition, issue 01/09/2006, AE-IF-DLR-L2A-004

**[RD 4]** Aeolus Level 2B Algorithm theoretical baseline document. Currently referred to as: Mathematical description of the Aeolus Level 2B Processor, Issue 2.0, 05/12/2006, AE-TN-ECMWF-L2P-0023

[RD 5] Aeolus Level-2B Processor Software User Manual, issue 1.2, 07/12/2006, AE-MA-ECMWF-L2BP-002

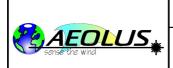

| Document- No.<br>AE- PL- KNMI- L2BP- 001 | Issue: | Date:      | Page:         |  |
|------------------------------------------|--------|------------|---------------|--|
| AE-PL-KNMI-L2BP-001                      | V 1.1  | 30.01.2007 | <b>10/</b> 54 |  |
| DocTitle:                                |        |            |               |  |
| Aeolus Level 2B Processor Software       |        |            |               |  |
| Verification & Validation Plan           |        |            |               |  |

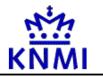

# 2.2 variable names

In this section some names are defined, that are used in several places in this document, and which change for each new software delivery. The definition of these names in this place makes it possible to refer to them in the remainder of this document, which makes maintenance of this document much easier.

| variable name | variable definition                       |
|---------------|-------------------------------------------|
| L2BP_source   | L2BP_Release1.2a_source_20070125.tar.gz   |
| L2BP_datapack | L2BP_Release1.2a_datapack_20070125.tar.gz |
| L2BP_TDS      | L2BP_Release1.2a_TDS_20070125.tar.gz      |

Table 2.1.:

# 2.3 Acronyms

| ADM- Aeolus  | Atmospheric Dynamics Mission: Aeolus keeper of the winds |
|--------------|----------------------------------------------------------|
| ATBD         | Algorithm Theoretical Baseline Document                  |
| BUFR         | Binary Universal Form for Representation (of data)       |
| CLI          | Command Line Interface                                   |
| COTS         | Commercial Off- The_Shelf (software)                     |
| EE2BUFRGuide | Earth- Explorer to BUFR conversion tool guide            |
| ESA          | European Space Agency                                    |
| ESTEC        | European Space Research and Technology Centre            |
| ExtICD       | Excternal Interface Control Document                     |
| FAT          | Factory Acceptance Test                                  |
| FWHM         | Full Width Half Maximum                                  |
| HLOS         | Horizontal Line-Of-Sight                                 |
| ICD          | Interface Control Document                               |
| IODD         | Input/Output Definitions Document                        |
| LOS          | Line- Of- Sight                                          |
| RMA          | Reference Model for the Atmosphere                       |
| SNR          | Signal- to- Noise Ratio                                  |
| SRD          | Software Release Document                                |
| SRN          | Software Release Notes                                   |
| SUM          | Software User Manual                                     |
| TLE          | Thin Layer Emulator                                      |
| VCRM         | Verification Cross Reference Matrix                      |
|              |                                                          |

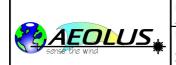

| Document- No.                      | Issue: | Date:<br>30.01.2007 | Page:                  |  |
|------------------------------------|--------|---------------------|------------------------|--|
| AE-PL-KNMI-L2BP-001                | V 1.1  | 30.01.2007          | Page:<br><b>11/</b> 54 |  |
| Doc Title:                         |        |                     |                        |  |
| Aeolus Level 2B Processor Software |        |                     |                        |  |
| Verification & Validation Plan     |        |                     |                        |  |

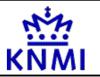

# **3** Test Procedure Overview

## 3.1 Test Items

The item under test during the Factory Acceptance Testing is the L2bP system as designed and built by ECMWF and subcontractors. The specific L2bP requirements that will be verified during factory acceptance testing (FAT) are identified in [AD 7].

All deliverable software, many ascii data files and system build files will be under the control of Configuration Management (PerForce). Binary data files, and some associated ascii header files will be combined in a binary datapack. Each new version of this datapack will be archived in the ECMWF tape- archive (ecfs).

The system software build and install procedures will be conducted at the start of the FAT, as part of the Factory Acceptance Test Procedures. If changes are required to the software between FAT events, the system software will be rebuilt again from the orignal copy retrieved from the version control system (which will be made available using the eRoom).

All required vendor- supplied software; such as the operating system, compilers, and external libraries will be installed and configured prior to the tests. Test data sets, if required, will be identified in this document. They will be made available as binary datapack and archived at ECMWF to ensure the repeatability of the Acceptance Tests.

The test procedures in this document can be used for regression testing of future versions of the L2bP software after the initial Factory Acceptance Test.

# 3.2 Acceptance Test Cases

| Table 3.1 below summarises the main test classes to be performed or | on the L2bP: |
|---------------------------------------------------------------------|--------------|
|---------------------------------------------------------------------|--------------|

| Test Case                  | Test Case<br>Identifier | Description                                                                                                    |
|----------------------------|-------------------------|----------------------------------------------------------------------------------------------------|
| L2bP Delivery              | L2bP_DEL                | Includes a validation checklist for L2bP deliverables.                                                                                                    |
| L2bP General               | L2bP_GEN                | Includes software compilation and installation,<br>validation of Bit/Byte, documentation,<br>maintenance, reliability, and security<br>requirements.                                                                                                    |
| L2bP HMI                   | L2bP_HMI                | Includes validation of the commandline usage of<br>the main processor, and command line tools that<br>can be used for construction of auxiliary<br>datafiles.                                                                                                    |
| L2bP External<br>Interface | L2bP_EXT                | Includes validation of the Job Order, Products<br>List, event logging, exit code, processor control,<br>and product report interface requirements, as<br>required by the ThinLayer. (Also requirements<br>needed for the standalone and IFS integrated<br>versions of the L2bP can be stated here) |
| L2bP Product<br>Generation | L2bP_PROD               | Includes validation of Level 2b processing<br>requirements, event logging, data validation,<br>processing reference frames, and Product<br>Reports.                                                                                                    |

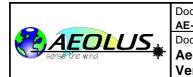

| ocument- No.<br>E- PL- KNMI- L2BP- 001 | Issue: | Date:      | Page:<br><b>12/</b> 54 |  |
|----------------------------------------|--------|------------|------------------------|--|
| E- PL- KNMI- L2BP- 001                 | V 1.1  | 30.01.2007 | <b>12/</b> 54          |  |
| ocTitle:                               |        |            |                        |  |
| eolus Level 2B Processor Software      |        |            |                        |  |
| erification & Validation Plan          |        |            |                        |  |

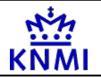

| Test Case                  | Test Case<br>Identifier | Description                                                                                   |
|----------------------------|-------------------------|-----------------------------------------------------------------------------------------------|
| L2bP Product<br>Validation | L2bP_OPT                | Includes validation of Level 2b product requirements.                                         |
| L2bP Performance           | L2bP_PERF               | Includes validation of L2bP performance requirements.                                         |
| L2bP Tools                 | L2bP_TOOLS              | Includes testing of additional tools delivered. (this covers the L1B EE2BUFR conversion tool) |

## Table 3.1: L2bP Acceptance Test Cases

Table 3.2 below gives the full list of tests to be performed on the L2bP:

| Test Case<br>name | description                                                                                               | see<br>section<br>for full<br>details |
|-------------------|----------------------------------------------------------------------------------------------------|---------------------------------------|
| L2bP_DEL_01       | check that all needed documentation and data files are delivered                                          | 4.1                                   |
| L2bP_GEN_01       | check the hardware                                                                                        | 4.2                                   |
| L2bP_GEN_02       | check the formatting and contents of the documentation.<br>check the source code of the software.         | 4.3                                   |
| L2bP_GEN_03       | installation of the software on a linux platform                                                          | 4.4                                   |
| L2bP_GEN_04       | handling of mathematical exceptions                                                                       | 4.5                                   |
| L2bP_GEN_05       | check bit and byte ordering                                                                               | 4.6                                   |
| L2bP_HMI_01       | general check of the correct functioning of the processor and the CLI                                     | 4.7                                   |
| L2bP_EXT_01       | check the external (Thin Layer Emulator, TLE) interface                                                   | 4.8                                   |
| L2bP_EXT_02       | check the documentation and example files needed for using the TLE                                        | 4.9                                   |
| L2bP_EXT_03       | check generation of warning, error and other log messages                                                 | 4.10                                  |
| L2bP_PROD_01      | Test generation of a product report according to specs                                                    | 4.11                                  |
| L2bP_PROD_02      | Test the capability to handle files containing missing or corrupted input numbers, or missing input files | 4.12                                  |
| L2bP_PROD_03      | Test the L2bP capability to process a very large L1B inputfile, containing 8 orbits worth of data         | 4.13                                  |

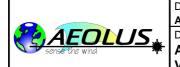

| Document- No.       | Issue: |            | Page:         |  |
|---------------------|--------|------------|---------------|--|
| AE-PL-KNMI-L2BP-001 | V 1.1  | 30.01.2007 | <b>13/</b> 54 |  |
| Doc Title:          |        |            |               |  |
| Doc Litle:          |        |            |               |  |

Aeolus Level 2B Processor Software Verification & Validation Plan

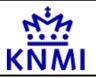

| Test Case<br>name | description                                                                                                    |      |  |
|-------------------|----------------------------------------------------------------------------------------------------|------|--|
| L2bP_OPT_01       | Test the formatting of the L2B product                                                                                          | 4.14 |  |
|                   |                                                                                                    |      |  |
| L2bP_PERF_01      | Test the runtime performance of the L2BP when processing 1 full orbit worth of data                                             | 4.15 |  |
| L2bP_TOOLS_01     | demonstrate by running the TestRead* tools in each of the file handling directories available for handling each auxiliary file. | 4.16 |  |
| L2bP_TOOLS_02     | test any tools for graphical display of auxiliary (calibration) data files                                                      | 4.17 |  |
| L2bP_TOOLS_03     | Test generation and/or editing of auxiliary input files                                                                         | 4.18 |  |
| L2bP_TOOLS_04     | Demonstrate the EE2BUFR tool                                                                                                    | 4.19 |  |

Table 3.2: full list of test definitions

# 3.3 Test Data Summary

Table 3.3 summarizes the test data sets used in the various Test Procedures. These data sets are created using the MDA E2S and MDA L1b Processor and different versions are archived in the ECMWF ecfs system. All tests not mentioned in Table 3.3 below use datafiles provided with the default L2B processor source code and datapack.

[todo: check if this is sufficient for us]

[todo: these files still need to be created!]

| TDS ID     | Duration                  | Notes                                                                                 | Used by Job<br>Order | Used for Test |
|------------|---------------------------|---------------------------------------------------------------------------------------|----------------------|---------------|
| L2B_TDS_01 | 1 orbit<br>(~200 BRCs)    | used to test the<br>runtime<br>performance for<br>processing a typical<br>L1B product | tbd                  | L2bP_PERF_01  |
| L2B_TDS_02 | 2 BRC's                   | file containing<br>missing and/or<br>corrupted data                                   | tbd                  | L2bP_PROD_02  |
| L2B_TDS_03 | 8 orbits<br>(~1600 BRC's) | used to test the<br>ability to process<br>an extremely large<br>L1B product           | tbd                  | L2bP_PROD_03  |

| Table 3.3: L2bP Acceptance | Test Data Set Summary |
|----------------------------|-----------------------|
|----------------------------|-----------------------|

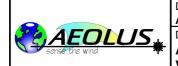

| Document- No.<br><b>AE- PL- KNMI- L2BP- 001</b> | Issue:  | Date:      | Page:<br><b>14/</b> 54 |
|-------------------------------------------------|---------|------------|------------------------|
| AE-PL-KNMI-L2BP-001                             | V 1.1   | 30.01.2007 | <b>14/</b> 54          |
| DocTitle:                                       |         |            |                        |
| Aeolus Level 2B Proc                            | essor S | Software   |                        |
| Verification & Validat                          | ion Pla | an         |                        |

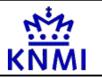

# 4 Acceptance Test Procedures

This chapter describes all tests needed to demonstrate that all requirements are met. The full list of tests is given in Table 3.2. The tracability matrix defining which test demonstrates which requirement is given in Table 4.21 in appendix A on page 42.

In the next subsections further details will be given on each defined test, on the tests purpose, prerequisites, input and output specifications, specific test procedure, and expected results (pass-fail criteria).

Note that some tests should be completed before some other tests are started. The recommended order of execution of tests is the order specified in this document.

# 4.1 Test L2bP\_DEL\_01

This test procedure verifies delivery requirements for the L2bP software.

#### 4.1.1 Purpose

Test L2bP\_DEL\_01 verifies requirements: [L2BP 140], [L2BP 150], [L2BP 160], [L2BP 170]

#### 4.1.2 Prerequisites

The L2bP software and documentation must have been copied on the target platform.

#### 4.1.3 Input Specification

All commands are entered by the operator via Linux command line.

#### 4.1.4 Specific Test Procedure

| Procedure / Command                                                                                                    | comments/<br>Observations | passed/<br>failed |
|----------------------------------------------------------------------------------------------------|---------------------------|-------------------|
| tar ztvf L2BP_Release1.2a_TDS_20070125.tar.gz                                                                                                    |                           |                   |
| Verify [L2BP 140] by observing that the datafiles needed<br>for the FAT as mentioned in Table 3.3, named<br>L2B_TDS_01, etc. are present in the listing produced by<br>the above tar command. |                           |                   |
| tar ztvf L2BP_Release1.2a_source_20070125.tar.gz                                                                                                    |                           |                   |
| Verify that an example of the AUX_PAR_2B file named:<br>ThinLayer/AE_TEST_AUX_PAR_2B_20050331T000000_2<br>0111231T000000_0000.EEF<br>is present in the listing produced by the above tar      |                           |                   |
| command.<br>tar ztvf L2BP_Release1.2a_datapack_20070125.tar.gz                                                                                                    |                           |                   |
| Verify that an example of the AUX_MET_12 file named:                                                                                                    |                           |                   |

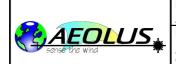

|                | Document- No.                                                        | Issue:   | Date:      | Page:         |  |
|----------------|----------------------------------------------------------------------|----------|------------|---------------|--|
|                | AE-PL-KNMI-L2BP-001                                                  | V 1.1    | 30.01.2007 | <b>15/</b> 54 |  |
| AEOLUS .       | Doc Title:                                                           |          |            |               |  |
| sense the wind | Aeolus Level 2B Processor Software<br>Verification & Validation Plan |          |            |               |  |
|                | verification & validat                                               | tion Pla | an         |               |  |
|                |                                                                      |          |            |               |  |
|                |                                                                      |          |            |               |  |

кі

| Procedure / Command                                                                                                    | comments/<br>Observations                                                                                                    | passed/<br>failed |
|----------------------------------------------------------------------------------------------------|----------------------------------------------------------------------------------------------------|-------------------|
| Test/AMD_file_handling/AE_TEST_AUX_MET_12_20041<br>201T000000_20041201T003000_0001.DBL.expected.L<br>INUX_pgf90                                                          |                                                                                                    |                   |
| is present in the listing produced by the above tar command                                                                                                    |                                                                                                    |                   |
| Verify that an example of the AUX RBC file named:<br>RayleighBrillouinProcessing/AE_TEST_AUX_RBC_AX_200<br>60703T123456_20070703T123456_0001.DBL                         |                                                                                                    |                   |
| is present in the listing produced by the above tar command                                                                                                    |                                                                                                    |                   |
| Verify that an example of the AUX_CLM file named:<br>Test/AuxClim_file_handling/AE_TEST_AUX_CLM_AX_20<br>010312T123456_20110312T123456_0001.DBL.expect<br>ed.LINUX_pgf90 |                                                                                                    |                   |
| is present in the listing produced by the above tar command                                                                                                    |                                                                                                    |                   |
| Verify that an example of the AUX_CAL file named:<br>[an example has not yet been generated]<br>is present in the listing produced by the above tar<br>command           | [this file is not yet<br>included in the current<br>delivery]                                                                                                    |                   |
| Verify [L2BP 160] by observing that examples of all<br>auxiliary data files mentioned above are present in<br>listings produced by the above two tar commands.           |                                                                                                    |                   |
| tar ztvf L2BP_Release1.2a_TDS_20070125.tar.gz                                                                                                    |                                                                                                    |                   |
| Verify [L2BP 150] by observing that this TDS dataset<br>contains all additional datafiles needed to perform the<br>FAT.                                                  | [Note that this FAT<br>depends largely on<br>visual inspection of<br>results, so at the<br>moment it is not clear<br>to me what can be<br>packed into a test script<br>and what not. This<br>needs further discussion<br>after we have agreed on,<br>and completed this list<br>of tests] |                   |
| ls *.pdf                                                                                                    |                                                                                                    |                   |
| Verify [L2BP 170] by observing that a file named AE-<br>MA-ECMWF-L2BP-001_20061207_SUM_lss1.2.pdf is<br>present in the listing generated by the above ls<br>command.     |                                                                                                    |                   |
| [similar checks for the other documentation?]                                                                                                    |                                                                                                    |                   |

| PAFON JS.        | Document- No.<br>AE- PL- KNMI- L2BP- 001 | lssue:<br>V 1.1 | Date:<br>30.01.2007 | Page:<br>16/ 54 | NY |
|------------------|------------------------------------------|-----------------|---------------------|-----------------|----|
|                  | DocTitle:                                |                 |                     | <u></u>         |    |
| sense the wind * | Aeolus Level 2B Proc                     | essor 🖁         | Software            |                 |    |
|                  | Verification & Validat                   | tion Pla        | an                  |                 |    |

Table 4.1.: test procedure for test L2bP\_DEL\_01

# 4.1.5 Output Specification

All tar commands produce a listing of files available in the delivered \*.tar.gz packages. The Is command produces a listing of files available in the current directory.

## 4.1.6 Pass/fail criteria.

The test passes if all mentioned data and documentation files are present. If one or more are missing the test fails.

# 4.2 Test L2bP\_GEN\_01

This test procedure verifies the hardware to be used.

## 4.2.1 Purpose

Test L2bP\_GEN\_01 verifies requirements: [L2BP 780]

## 4.2.2 Prerequisites

A test platform must be available.

#### 4.2.3 Input Specification

All commands are entered by the operator via Linux command line.

#### 4.2.4 Output Specification

The commands list some of the properties of the current hardware.

#### 4.2.5 Specific Test Procedure

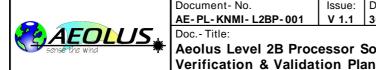

| Document- No.                      | Issue: | Date:      | Page:<br>17/ 54 |  |  |
|------------------------------------|--------|------------|-----------------|--|--|
| AE-PL-KNMI-L2BP-001                | V 1.1  | 30.01.2007 | <b>17/</b> 54   |  |  |
| ocTitle:                           |        |            |                 |  |  |
| Aeolus Level 2B Processor Software |        |            |                 |  |  |

| Procedure / Command                                                                                                    | comments/<br>Observations | passed/<br>failed |
|----------------------------------------------------------------------------------------------------|---------------------------|-------------------|
| cat /proc/cpuinfo                                                                                                    |                           |                   |
| verify that the processor on the current machine is a<br>Pentium 4 or better, with a clock speed of 2.5 GHz. or<br>better. |                           |                   |
| cat /proc/meminfo                                                                                                    |                           |                   |
| verify that the available total RAM memory is 256 MB or more                                                               |                           |                   |
| df - h                                                                                                    |                           |                   |
| verify that the disk on which the installation is to be performed has at least 500 MB of free space                        |                           |                   |
| Verify [L2BP 780] by observing that the above 3 conditions are met.                                                        |                           |                   |

Table 4.2.: test procedure for test L2bP\_GEN\_01

# 4.2.6 Pass/fail criteria

The test is considered passed if all mentioned hardware properties are equal to or better than the mentioned minimum values. Otherwise the test fails.

# 4.3 Test L2bP\_GEN\_02

This test procedure verifies the formatting and contents of the documentation and the formatting of the source code of the L2bP software.

#### 4.3.1 Purpose

Test L2bP\_GEN\_02 verifies requirements: [GEN 50], [GEN 60], [L2BP 490], [L2BP 530], [L2BP 790], [L2BP 800], [L2BP 810].

#### 4.3.2 Prerequisites

The L2bP software package and documentation must be copied onto the test platform, the package must have been unpacked by using the command "tar zxvf L2BP\_Release1.2a\_source\_20070125.tar.gz".

#### 4.3.3 Input Specification

All commands are entered by the operator via Linux command line.

#### 4.3.4 Output Specification

tbd

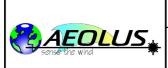

| Document- No.<br>AE- PL- KNMI- L2BP- 001 | Issue: | Date:      | Page:                  |  |
|------------------------------------------|--------|------------|------------------------|--|
| AE-PL-KNMI-L2BP-001                      | V 1.1  | 30.01.2007 | Page:<br><b>18/</b> 54 |  |
| Doc Title:                               |        |            |                        |  |
| Aeolus Level 2B Processor Software       |        |            |                        |  |
| Verification & Validation Plan           |        |            |                        |  |

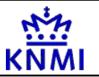

# 4.3.5 Specific Test Procedure

| Procedure / Command                                                                                                    | comments/<br>Observations               | passed/<br>failed |
|----------------------------------------------------------------------------------------------------|-----------------------------------------|-------------------|
| Verify that an up to date copy of the documentation is present in pdf format by giving the command "Is *.pdf".                                                                                                    |                                         |                   |
| Verify [GEN 60] by opening each of these files with a suitable pdf viewer like xpdf, and observing that its contents is readable.                                                                                                    |                                         |                   |
| Verify [GEN 50] by opening each of these files with a suitable pdf viewer like xpdf, and observing that their structure is according to the ECSS standards as taylored by the SOW documents [AD 2] and [AD 3].                                                         |                                         |                   |
| This includes the following files:                                                                                                    |                                         |                   |
| IODD:AE-IF-ECMWF-L2BP-001_*_IODD_*.pdf                                                                                                    |                                         |                   |
| ExtICD: AE-IF-ECMWF-L2BP-002_*_ExtICD_*.pdf                                                                                                    |                                         |                   |
| SUM: AE-MA-ECMWF-L2BP-001_*_SUM_*.pdf                                                                                                    |                                         |                   |
| SRN: AE-RN-ECMWF-L2BP-001_*_SRN_*.pdf                                                                                                    |                                         |                   |
| SRD: AE-RS-ECMWF-L2B-001_*_SRD_*.pdf                                                                                                    |                                         |                   |
| ATBD: AE_TN_ECMWF_L2P_0023_*_ATBD_*.pdf                                                                                                    |                                         |                   |
| EE2BUFRGuide: AE-TN-ECMWF-L2P-<br>0072_*_EE2BUFRGuide_*.pdf                                                                                                    |                                         |                   |
| Verify [L2BP 490] by opening the SUM document and<br>observe that in section 4.5 the exceptional manual<br>operation of the L2BP software is described, and in<br>section 7 the additional assimilation interface to be<br>used in the ECMWF IFS context is described. |                                         |                   |
| Verify [L2BP 530] by opening the ATBD document,<br>selecting some algorithms at random [or all of them if<br>time permits], locate them in the source code, and<br>compare the ATBD description with the source code.                                                  |                                         |                   |
| Verify [L2BP 790] by opening some source code files at<br>random [or all of them if time permits], and observe<br>that they are programmed in one of the permitted<br>languages: Fortran90, c, c++, csh/sh, Python or Make.                                            |                                         |                   |
| Verify [L2BP 800] by opening the design document [RD<br>1] and verify that all non-standard Fortran90 calls<br>(which are all collected in the different<br>compiler_features_*.F90 modules in directory support)<br>are listed.                                       | [this is currently not yet<br>the case] |                   |

|                | Docume  |
|----------------|---------|
|                | AE-PL-  |
|                | Doc Tit |
| sense the wind | Aeolus  |
|                | Verific |

| cument- No.                          | Issue: | Date:      | Page:           |  |  |
|--------------------------------------|--------|------------|-----------------|--|--|
| cument- No.<br>- PL- KNMI- L2BP- 001 | V 1.1  | 30.01.2007 | Page:<br>19/ 54 |  |  |
| cTitle:                              |        |            |                 |  |  |
| olus Level 2B Processor Software     |        |            |                 |  |  |
| rification & Validation Plan         |        |            |                 |  |  |

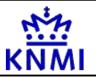

| Procedure / Command                                                                                                    | comments/<br>Observations | passed/<br>failed |
|----------------------------------------------------------------------------------------------------|---------------------------|-------------------|
| Verify [L2BP 810] by starting the matlab package using the command "matlab - nodisplay" and observe that the software version is 7.0.0.0 or newer. |                           |                   |

Table 4.3.: test procedure for test L2bP\_GEN\_02

# 4.3.6 Pass/fail criteria

The test is considered passed if all requirement tests mentioned in the above Table 4.3 are passed. If one of them fails, this test is considered to have failed.

# 4.4 Test L2bP\_GEN\_03

This test procedure verifies the installation of the L2bP software.

## 4.4.1 Purpose

Test L2bP\_GEN\_03 verifies requirements: [L2BP 20], [GEN 80], [L2BP 80], [L2BP 230]

# 4.4.2 Prerequisites

The L2bP software package and documentation must be copied onto the test platform.

## 4.4.3 Input Specification

All commands are entered by the operator via Linux command line.

## 4.4.4 Output Specification

After this test the software is installed on this platform in working order.

## 4.4.5 Specific Test Procedure

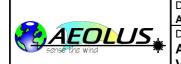

| Document- No.                      | Issue: | Date:      | Page:         |  |
|------------------------------------|--------|------------|---------------|--|
| AE-PL-KNMI-L2BP-001                | V 1.1  | 30.01.2007 | <b>20/</b> 54 |  |
| Doc Title:                         |        |            |               |  |
| Aeolus Level 2B Processor Software |        |            |               |  |
| Verification & Validation Plan     |        |            |               |  |

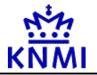

| Procedure / Command                                                                                                    | comments/<br>Observations | passed/<br>failed |
|----------------------------------------------------------------------------------------------------|---------------------------|-------------------|
| note the current time                                                                                                    |                           |                   |
| Install the L2BP softwareby following the instructions detailed in the SRN document, section 3.                                                                                                    |                           |                   |
| Verify success of the installation by observing that the<br>Install directory contains an executable named<br>L2B_processor. When executed without JobOrder file by<br>giving the command "./install/L2B_processor" a help<br>message should be printed, giving instructions how the<br>processor should be used. |                           |                   |
| issue the commands:                                                                                                    |                           |                   |
| grep - i failed build/Test/testresults.accumulated   wc - I                                                                                                    |                           |                   |
| and                                                                                                    |                           |                   |
| grep - i passed build/Test/testresults.accumulated   wc - I                                                                                                    |                           |                   |
| and verify that no unit test failed, and that 166 unit tests passed.                                                                                                    |                           |                   |
| note the elapsed time since the start of installation                                                                                                    |                           |                   |
| Verify [L2BP 20] by observing that a successfull installation took less than 4 hours, combined with the observation that all unit tests passed, and that the L2B_processor executable was successfully build.                                                                                                    |                           |                   |
| When [L2BP 20] is passed, this automatically means that [GEN 80] and [L2BP 80] are passed as well                                                                                                    |                           |                   |
| Verify [L2BP 230] by observing that in the build directory<br>the files Makeoptions and Systemsettings are ascii files<br>that may be edited by the user if needed, to change<br>configuration options.                                                                                                    |                           |                   |
| (If I understand correctly the settings in the AUX_PAR file are not tested by this requirement)                                                                                                    |                           |                   |

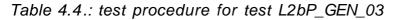

# 4.4.6 Pass/fail criteria

The test is considered passed if installation of the L2BP was successfull, and was completed within 4 hours.

# 4.5 Test L2bP\_GEN\_04

This test procedure verifies correct handling of mathematical exceptions in the L2bP software.

| AEOLUS .                                                                                                    |
|----------------------------------------------------------------------------------------------------|
| sense the wind The wind The sense the wind The sense the wind The sense the wind The sense the sense the s |

| Document- No.                      | Issue: |            | Page:         |  |
|------------------------------------|--------|------------|---------------|--|
| AE-PL-KNMI-L2BP-001                | V 1.1  | 30.01.2007 | <b>21</b> /54 |  |
| DocTitle:                          |        |            |               |  |
| Aeolus Level 2B Processor Software |        |            |               |  |
| Verification & Validation Plan     |        |            |               |  |

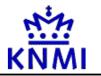

## 4.5.1 Purpose

Test L2bP\_GEN\_04 verifies requirements: [GEN 100], [GEN 110], [GEN 120], [GEN\_130]

## 4.5.2 Prerequisites

The L2bP software must be installed onto the test platform.

## 4.5.3 Input Specification

All commands are entered by the operator via Linux command line.

## 4.5.4 Output Specification

t.b.d.

## 4.5.5 Specific Test Procedure

Commands to be executed are:

| Procedure / Command                                                                                                    | comments/<br>Observations                                                                                                  | passed/<br>failed |
|----------------------------------------------------------------------------------------------------|----------------------------------------------------------------------------------------------------|-------------------|
| Verify [GEN 100] by searching the source code (using<br>for example the grep tool) for calls to log(), atan(), '/',<br>etc. and observe that the inputs are properly checked<br>on their valid range (including possible NaN and Inf<br>numbers in the input files) before entering the<br>calculation. Also search the ascii L2BP product and note<br>that no suspicious outputs like NaN or Inf occur. This<br>may be done by using the Write_L2B_Text_Product tool,<br>which should be present in the install directory, on any<br>valid L2B product file. |                                                                                                    |                   |
| Verify [GEN 110] by taking one or more examples found<br>in the above test, and observing in the source code that<br>the variable is set to missing when a non-fatal<br>mathematical exception is found, without producing<br>any log messages. For an example see handling of the<br>log() function in subroutine Calc_Extinction_Iterative() in<br>file opticalproperties.F90 in directory OpticalProperties.                                                                                                    | Alternatively some<br>dedicated code might<br>be added to enable<br>triggering such<br>conditions [not yet<br>implemented] |                   |
| Verify [GEN 120] and [GEN 130] by taking one or more<br>examples found in the above test, and observing in the<br>source code that the error_flag is set and a proper log<br>message is issued when a fatal mathematical exception<br>is found. For an example see the several checks for<br>negative attenuation numbers in subroutine<br>calc_FP_Molecules_Only() in file opticalproperties.F90 in<br>directory OpticalProperties.                                                                                                    | Alternatively some<br>dedicated code might<br>be added to enable<br>triggering such<br>conditions [not yet<br>implemented] |                   |

Table 4.5.: test procedure for test L2bP\_GEN\_04

| Sense the wind |
|----------------|
|----------------|

| Document- No.<br>AE- PL- KNMI- L2BP- 001 | Issue: | Date:      | Page:<br><b>22/</b> 54 |  |
|------------------------------------------|--------|------------|------------------------|--|
| AE-PL-KNMI-L2BP-001                      | V 1.1  | 30.01.2007 | <b>22/</b> 54          |  |
| DocTitle:                                |        |            |                        |  |
| Aeolus Level 2B Processor Software       |        |            |                        |  |
| Verification & Validation Plan           |        |            |                        |  |

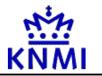

## 4.5.6 Pass/fail criteria

This test is considered passed if all requirements mentioned in the specific test procedure above in Table 4.5 are passed, and failed otherwise.

# 4.6 Test L2bP\_GEN\_05

This test procedure verifies bit and byte ordering in the L2bP software.

## 4.6.1 Purpose

Test L2bP\_GEN\_05 verifies requirements: [GEN 10], [GEN 20]

#### 4.6.2 Prerequisites

The L2bP software and associated binary datapack must be installed onto the test platform, and the set of unit tests must have been run at least once (to create the necessary symbolic links in the Test/DirectbinaryIO directory).

## 4.6.3 Input Specification

All commands are entered by the operator via Linux command line.

# 4.6.4 Specific Test Procedure

| Procedure / Command                                                                                                    | comments/<br>Observations | passed/<br>failed |
|----------------------------------------------------------------------------------------------------|---------------------------|-------------------|
| cd \$(SOURCE_DIR)/Test/DirectBinaryIO                                                                                                    |                           |                   |
| ./WriteSomeNumbers                                                                                                    |                           |                   |
| Verify that the generated file SomeNumbers.bin is<br>written in the native byte order of the current platform.<br>Inspect for example bytes 0E and 0F using the<br>command "hexdump - C SomeNumbers.bin". These<br>bytes should hold the numbers "02 00" for little endian<br>platforms like linux. Example files<br>SomeNumbers.bin.*.expected are provided as<br>reference.                                                                                                    |                           |                   |
| ./TestDirectBinaryIO                                                                                                    |                           |                   |
| Verify that the file test_file.bin has bigendian byteorder,<br>no matter what platform it runs on. This can be easily<br>checked by using the command "hexdump - C<br>test_file.bin" to verify that for example bytes 14- 17<br>(hexadecimal 0E-12) which should contain a 4 byte<br>signed integer (IntAI type) with a value of 4 does indeed<br>contain the bytes "00 00 00 04". Compare this with the<br>output of "hexdump - C SomeNumbers.bin" which<br>writes the IntAul number 2 on a little endian platform<br>like linux as "02 00 00 00" in bytes 38- 41 (hexadecimal |                           |                   |

|              | Document- No.<br>AE- PL- KNMI- L2BP- 001 | lssue:<br>V 1.1 | Date:<br>30.01.2007 | Page:<br><b>23/</b> 54 | NA      |
|--------------|------------------------------------------|-----------------|---------------------|------------------------|---------|
| AFON IS.     | Doc Title:                               |                 |                     |                        | <u></u> |
| nse the wind | Aeolus Level 2B Proc                     | essor 🕄         | Software            |                        |         |
|              | Verification & Validat                   | ion Pla         | an                  |                        |         |

| Procedure / Command                              | comments/<br>Observations | passed/<br>failed |
|--------------------------------------------------|---------------------------|-------------------|
| 26-29).                                          |                           |                   |
| This verifies requirements [GEN 10] and [GEN 20] |                           |                   |

Table 4.6.: test procedure for test L2bP\_GEN\_05

## 4.6.5 Output Specification

The WriteSomeNumbers tool produces a binary file named SomeNumbers.bin and writes some information to the screen

The TestDirectBinaryIO tool produces a binary file named test\_file.bin which should always be in bigendian format, no matter what the native format of the platform on which it is installed uses. It also reads this file again, and reads the SomeNumbers.bin file produced by WriteSomeNumbers.

#### 4.6.6 Pass-fail criteria

The generated binary files should be in native and big-endian byteorder as is detailed in the test procedure. If they are not the test fails.

# 4.7 Test L2bP\_HMI\_01

This test procedure verifies the human machine interface for the L2bP software, combined with the general correct functioning of the processor.

#### 4.7.1 Purpose

Test L2bP\_HMI\_01 verifies requirements: [L2BP 30], [L2BP 250], [L2BP 270], [L2BP 280], [L2BP 290], [L2BP 300], [L2BP 301], [L2BP 310], [L2BP 330], [L2BP 440], [L2BP 500], [L2BP 510], [L2BP 520].

#### 4.7.2 Prerequisites

The L2bP software must be installed onto the test platform.

Additional L1B product files produced by the L1BP are available for testing.

An example JobOrder file produced by the real ThinLayer (not the Emulator!) is available.

#### 4.7.3 Input Specification

All commands are entered by the operator via Linux command line.

#### 4.7.4 Output Specification

t.b.d.

#### 4.7.5 Specific Test Procedure

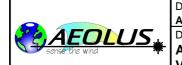

| Document- No.        | Issue:  | Date:<br>30.01.2007 | Page:<br><b>24/</b> 54 |
|----------------------|---------|---------------------|------------------------|
| AE-PL-KNMI-L2BP-001  | V 1.1   | 30.01.2007          | <b>24/</b> 54          |
| DocTitle:            |         |                     |                        |
| Aeolus Level 2B Proc | essor S | Software            |                        |

Verification & Validation Plan

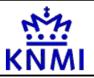

| Procedure / Command                                                                                                    | comments/<br>Observations | passed/<br>failed |
|----------------------------------------------------------------------------------------------------|---------------------------|-------------------|
| cd \$(BUILD)/Test/main                                                                                                    |                           |                   |
| ./L2B_processor JobOrder.test12.xml                                                                                                    |                           |                   |
| Verify [L2BP 30], [L2BP 440] by observing that the above commands produced a valid L2B product file named AE_TEST_ALD_U_T_2B_*.DBL/HDR                                                                                                    |                           |                   |
| Copy a JobOrder file produced by the real ThinLayer to<br>the current directory (assume it is named<br>obOrder.ThinLayer.xml)                                                                                                    |                           |                   |
| ./L2B_processor JobOrder.ThinLayer.xml                                                                                                    |                           |                   |
| Verify [L2BP 310] by observing that the above commands produced a valid L2B product file named AE_TEST_ALD_U_T_2B_*.DBL/HDR                                                                                                    |                           |                   |
| cp JobOrder.test12.xml JobOrder.FAT_test.xml                                                                                                    |                           |                   |
| Edit JobOrder.FAT_test.xml and point it to any valid L1B file that needs to be tested.                                                                                                    |                           |                   |
| ./L2B_processor JobOrder.FAT_test.xml > textoutput.txt                                                                                                    |                           |                   |
| Verify [L2BP 250] and [L2BP 520] by observing that the above commands produced a valid L2B product file named AE_TEST_ALD_U_T_2B_*.DBL/HDR                                                                                                    |                           |                   |
| Verify [L2BP 270] by observing in the textoutput.txt file<br>that all Aux_Par file settings present in the input file<br>AE_TEST_AUX_PAR_2B_20050112T000000_20110112T0<br>00000_0012.EEF are printed on lines starting with<br>"L2BP_Settings%L2B_AuxPar". If desired edit this file, run<br>the processor again, and observe that the changed<br>entries are imported in the software. |                           |                   |
| Verify [L2BP 280] by observing that the Aux_Clim file<br>named<br>AE_TEST_AUX_CLM_AX_20050331T000000_20111231T0<br>00000_0000.DBL/HDR is read.                                                                                                    | [not yet implemented]     |                   |
| Verify [L2BP 290] by observing that the Aux_RBC file<br>named<br>AE_TEST_AUX_RBC_AX_20060703T123456_20070703T1<br>23456_0001 is read. (search for the string<br>Load_Rayl_Brill_Tables in the textoutput.txt file)                                                                                                    |                           |                   |
| Verify [L2BP 300] by observing that the Aux_Met file<br>named<br>AE_TEST_AUX_MET_12_20041201T000000_20041201T0<br>03000_0001 is read. (search for the string "reading aux<br>met data" in the textoutput.txt file)                                                                                                    |                           |                   |

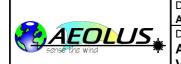

| Document- No.                      | Issue: | Date:<br>30.01.2007 | Page:<br><b>25/</b> 54 |
|------------------------------------|--------|---------------------|------------------------|
| AE-PL-KNMI-L2BP-001                | V 1.1  | 30.01.2007          | <b>25/</b> 54          |
| Doc Title:                         |        |                     |                        |
| Aeolus Level 2B Processor Software |        |                     |                        |
| Verification & Validation Plan     |        |                     |                        |

KNMI

| Procedure / Command                                                                                                    | comments/<br>Observations                                                                                                    | passed/<br>failed |
|----------------------------------------------------------------------------------------------------|----------------------------------------------------------------------------------------------------|-------------------|
| Verify [L2BP 301] by observing that the Aux_Cal file named [t.b.d.] is read.                                                                                                    | [not yet implemented]                                                                                                    |                   |
| Verify [L2BP 330] by observing that a proper exit code, as defined in the L2b External ICD [AD 9], is produced when the processor ends.                                                                                                    | [not yet implemented]                                                                                                    |                   |
| Verify [L2BP 500] by observing that all complete<br>observations in the input L1B product file have been<br>processed and written to the L2B product file.                                                                                 |                                                                                                    |                   |
| Check the number of available observations (BRC's) in the L1B input product by checking the Total_Num_of_Observations field of the SPH in the L1B product headerfile.                                                                      |                                                                                                    |                   |
| Check the number of processed observations (BRC's) in<br>the L2B product by searching for the string "nr of<br>processed BRC" in the file extoutput.txt file. Also check<br>the Num_BRC field of the SPH in the L2B product<br>headerfile. |                                                                                                    |                   |
| Edit the file JobOrder.FAT_test.xml to limit the timerange of the L1B products to be processed, and run the processor again:                                                                                                    |                                                                                                    |                   |
| ./L2B_processor JobOrder.FAT_test.xml > textoutput.txt                                                                                                    |                                                                                                    |                   |
| Verify [L2BP 510] by observing that all observations in<br>the given timerange have been processed.                                                                                                    | note that the<br>timerange selection is<br>not yet implemented<br>in the L2BP. The L2BP<br>will always process all<br>observations in the<br>L1BP, which is not in<br>violation of the<br>formulation of this<br>requirement. [i.e.<br>there is no<br>requirement to not<br>process observations<br>outside the given<br>timerange] |                   |

Table 4.7.: test procedure for test L2bP\_HMI\_01

## 4.7.6 Pass/fail criteria

This test is considered passed if all requirements mentioned in the specific test procedure above in Table 4.7 are passed, and failed otherwise.

|--|

| Document- No.<br>AE- PL- KNMI- L2BP- 001 | Issue: | Date:      | Page:                  |  |
|------------------------------------------|--------|------------|------------------------|--|
| AE-PL-KNMI-L2BP-001                      | V 1.1  | 30.01.2007 | Page:<br><b>26/</b> 54 |  |
| Doc Title:                               |        |            |                        |  |
| Aeolus Level 2B Processor Software       |        |            |                        |  |
| Verification & Validation Plan           |        |            |                        |  |

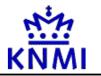

# 4.8 Test L2bP\_EXT\_01

This test procedure verifies the external interface for the L2bP software (especially the ThinLayer emulator interface).

## 4.8.1 Purpose

Test L2bP\_EXT\_01 verifies requirements: [GEN 90 ], [L2BP 470], [L2BP 383], [L2BP 460], [L2BP 480]

## 4.8.2 Prerequisites

The L2bP software must be installed onto the test platform.

The ThinLayer Emulator must be installed onto the test platform.

## 4.8.3 Input Specification

All commands are entered by the operator via Linux command line, or via the ThinLayer emulator user interface.

## 4.8.4 Output Specification

t.b.d.

## 4.8.5 Specific Test Procedure

| Procedure / Command                                                                                                    | comments/<br>Observations                                                                        | passed/<br>failed |
|----------------------------------------------------------------------------------------------------|--------------------------------------------------------------------------------------------------|-------------------|
| Insert the L2BP in the ThinLayer emulator (TLE) by following the commands detailed in [AD 9].                                               | [note that this<br>description of this<br>procedure is not yet<br>available in this<br>document) |                   |
| Start the TLE user interface:<br>/usr/acs/bin/TIStandaloneMMI                                                                               |                                                                                                  |                   |
| select the example order nr. 5 supplied by the L2BP delivery, and run the processor by clicking the "process" button.                       |                                                                                                  |                   |
| Note that error and/or warning messages appear in the log and control panel of the user interface of the TLE. This verifies [L2BP 383]      |                                                                                                  |                   |
| Check that both the L2BP processor and the<br>ReportGenerator task finished successfully. This verifies<br>[GEN 90], [L2BP 470], [L2BP 480] |                                                                                                  |                   |
| Verify [L2BP 460] by observing that the above test run generated a product report.                                                          |                                                                                                  |                   |

|                | Document- No.                                                        | Issue:  | Date:      |
|----------------|----------------------------------------------------------------------|---------|------------|
|                | AE-PL-KNMI-L2BP-001                                                  | V 1.1   | 30.01.2007 |
| AEOLUS         | DocTitle:                                                            |         |            |
| sense the wind | Aeolus Level 2B Proc                                                 | essor S | Software   |
|                | Aeolus Level 2B Processor Software<br>Verification & Validation Plan |         |            |

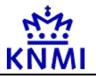

Page:

**27/**54

| Procedure / Command                                                                                                    | comments/<br>Observations | passed/<br>failed |
|----------------------------------------------------------------------------------------------------|---------------------------|-------------------|
| Verify [L2BP 335] by observing that the above test run<br>generated a Product List file, as defined in the L2B<br>External ICD [AD 9] |                           |                   |

Table 4.8.: test procedure for test L2bP\_EXT\_01

# 4.8.6 Pass/fail criteria

This test is considered passed if all requirements mentioned in the specific test procedure above in Table 4.8 are passed, and failed otherwise.

# 4.9 Test L2bP\_EXT\_02

This test procedure verifies the formatting of the example files needed to interface the L2bP software with the ThinLayer emulator.

## 4.9.1 Purpose

Test L2bP\_EXT\_02 verifies requirements: [L2BP 100], [L2BP 320], [L2BP 390], [L2BP 400], [L2BP 410], [L2BP 420], [L2BP 430].

#### 4.9.2 Prerequisites

The L2bP software must be installed onto the test platform...

#### 4.9.3 Input Specification

All commands are entered by the operator via Linux command line.

#### 4.9.4 Output Specification

- first expected test result should be ...
- second expected testresult should be ...

#### 4.9.5 Specific Test Procedure

| Procedure / Command                                                                                                    | comments/<br>Observations | passed/<br>failed |
|----------------------------------------------------------------------------------------------------|---------------------------|-------------------|
| Verify [L2BP 100] by reviewing chapter 4.2.1 of [AD 9]                                                                                           |                           |                   |
| Verify [L2BP 320] by comparing the example JobOrder<br>file JobOrder.test12.xml in directory<br>\$(BUILD)/Test/main with chapter 4.2.1 of [AD 9] |                           |                   |
| Verify [L2BP 390] by comparing the example<br>Workstation Configuration file named                                                               |                           |                   |

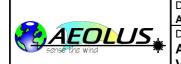

| Document- No.                                                                                       | Issue: | Date: | Page: |  |  |
|----------------------------------------------------------------------------------------------------|--------|-------|-------|--|--|
| Document- No.    Issue:    Date:    Page:      AE-PL-KNMI-L2BP-001    V 1.1    30.01.2007    28/ 54 |        |       |       |  |  |
| DocTitle:                                                                                           |        |       |       |  |  |
| Aeolus Level 2B Processor Software                                                                  |        |       |       |  |  |
| Verification & Validation Plan                                                                      |        |       |       |  |  |

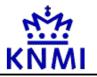

| Procedure / Command                                                                                                    | comments/<br>Observations | passed/<br>failed |
|----------------------------------------------------------------------------------------------------|---------------------------|-------------------|
| WorkstationConfigurationFile.xml in directory<br>\$(BUILD)/ThinLayer with chapter 4.1.1 of [AD 9]                                                                                                    |                           |                   |
| Verify [L2BP 400] by observing that the example<br>Workstation Configuration file named<br>WorkstationConfigurationFile.xml in directory<br>\$(BUILD)/ThinLayer lists the allowed order types of the<br>L2BP                                                       |                           |                   |
| Verify [L2BP 410] by comparing the example Task table<br>file named TaskTable.AE_L1B_L2B_WIND.xml in<br>directory \$(BUILD)/ThinLayer with chapter 4.1.2 of [AD<br>9]                                                                                              |                           |                   |
| Verify [L2BP 420] by observing that the example Task table file named TaskTable.AE_L1B_L2B_WIND.xml in directory \$(BUILD)/ThinLayer lists two tasks (each in its own pool), one for the actual L2B_Processor, and one for the ReportGenerator.                    |                           |                   |
| Verify [L2BP 430] by observing that the example Task table file named TaskTable.AE_L1B_L2B_WIND.xml in directory \$(BUILD)/ThinLayer lists 5 input files and 1 output file for the L2B_processor, and 1 input file and 1 output file for the ReportGenerator task. |                           |                   |

Table 4.9.: test procedure for test L2bP\_EXT\_02

## 4.9.6 Pass/fail criteria

This test is considered passed if all requirements mentioned in the specific test procedure in Table 4.9 above are passed, and failed otherwise.

## 4.10 Test L2bP\_EXT\_03

This test procedure verifies the ability of the L2BP software to issue the different types of log messages on the stdout and stderr channels. It also verifies the respons of the L2BP to external signals.

#### 4.10.1 Purpose

Test L2bP\_EXT\_03 verifies requirements: [L2BP 340], [L2BP 350], [L2BP 360], [L2BP 370], [L2BP 380], [L2BP 450], [L2BP 670]

#### 4.10.2 Prerequisites

The L2bP software must be installed onto the test platform...

#### 4.10.3 Input Specification

All commands are entered by the operator via Linux command line.

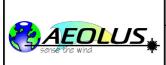

AE-PL-KNMI-L2BP-001V 1.130.01.2007Doc.-Title:Aeolus Level 2B Processor SoftwareVerification & Validation Plan

Issue:

Date:

Document- No.

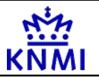

Page: **29/** 54

# 4.10.4 Output Specification

t.b.d.

# 4.10.5 Specific Test Procedure

| Procedure / Command                                                                                                    | comments/<br>Observations                                                                            | passed/<br>failed |
|----------------------------------------------------------------------------------------------------|----------------------------------------------------------------------------------------------------|-------------------|
| With a text editor open the file textoutput.txt created during the L2bP_HMI_01 tests described in section 4.7                                                                                                    |                                                                                                    |                   |
| Verify [L2BP 340] by searching for the string "[I]" and observing that some examples have been printed to stdout                                                                                                    |                                                                                                    |                   |
| Verify [L2BP 350] by searching for the string "[P]" and observing that some examples have been printed to stdout                                                                                                    |                                                                                                    |                   |
| Verify [L2BP 360] by searching for the string "[W]" and observing that some examples have been printed to stdout                                                                                                    |                                                                                                    |                   |
| Verify [L2BP 370] by searching for the string "[E]" and observing that some examples have been printed to stdout.                                                                                                    | [only if an error is<br>provoked]<br>[Alternatively some                                             |                   |
| [the order type Backlog_Processing in the JobOrder file<br>generates an error at the moment, which can be used<br>for this example, even though the processor ignores it]                                                                                                    | dedicated code might<br>be added to enable<br>triggering such<br>conditions [not yet<br>implemented] |                   |
| Verify [L2BP 380] by searching for the string "[D]" and observing that some examples have been printed to stdout                                                                                                    | [not in use yet]                                                                                     |                   |
| close the text editor                                                                                                    |                                                                                                    |                   |
| Rerun the command:                                                                                                    |                                                                                                    |                   |
| ./L2B_processor JobOrder.test12.xml                                                                                                    |                                                                                                    |                   |
| in directory: \$(BUILD)/Test/main                                                                                                    |                                                                                                    |                   |
| as specified in Table 4.7                                                                                                    |                                                                                                    |                   |
| Verify [L2BP 450] by giving a kill or terminate signal<br>(type control- c) when the above command is running,<br>and observing that the processing is aborted. Note that<br>the verification of [L2BP 310] in Table 4.7 already<br>showed that under normal circumstances the processor<br>does not need such a signal to stop after it has been<br>launched. |                                                                                                    |                   |

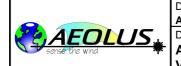

| Document- No.<br><b>AE- PL- KNMI- L2BP- 001</b> | Issue: | Date:      | Page:<br><b>30/</b> 54 |  |  |
|-------------------------------------------------|--------|------------|------------------------|--|--|
| AE-PL-KNMI-L2BP-001                             | V 1.1  | 30.01.2007 | <b>30/</b> 54          |  |  |
| DocTitle:                                       |        |            |                        |  |  |
| Aeolus Level 2B Processor Software              |        |            |                        |  |  |
| Verification & Validation Plan                  |        |            |                        |  |  |

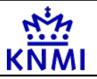

| Procedure / Command                                                                                                    | comments/<br>Observations | passed/<br>failed |
|----------------------------------------------------------------------------------------------------|---------------------------|-------------------|
| cp JobOrder.test12.xml JobOrder.testFAT.xml                                                                                                    |                           |                   |
| edit JobOrder.testFAT.xml and change the<br>Stderr_Log_Level field to any other valid log level<br>except NOOP. Then run the following command                                                                      |                           |                   |
| ./L2B_processor JobOrder.testFAT.xml > text_stdout.txt                                                                                                    |                           |                   |
| Verify [L2BP 670] by observing that log messages are<br>printed to the screen now (which is only connected to<br>stderr in this test case), since all output to stdout is<br>redirected to the file text_stdout.txt |                           |                   |

Table 4.10.: test procedure for test L2bP\_EXT\_03

## 4.10.6 Pass/fail criteria

This test is considered passed if all requirements mentioned in the specific test procedure in Table 4.10 above are passed, and failed otherwise.

# 4.11 Test L2bP\_PROD\_01

This test procedure verifies the ability of the L2BP software, after a successfull run, to generate a product report according the specifications, and verifies that it (only) produces the messages specified in the L2BP external ICD [AD 9]

#### 4.11.1 Purpose

Test L2bP\_PROD\_01 verifies requirements: [L2BP 580], [L2BP 590], [L2BP 600], [L2BP 610], [L2BP 620], [L2BP 630], [L2BP 640], [L2BP 680]

Not tested yet, but will be tested here once it becomes clear what we have to do here:

[L2BP 650]

#### 4.11.2 Prerequisites

The L2bP software must be installed onto the test platform.

Test L2bP\_HMI\_01 defined in section 4.7 must have been run before starting this test.

#### 4.11.3 Input Specification

All commands are entered by the operator via Linux command line.

#### 4.11.4 Output Specification

t.b.d.

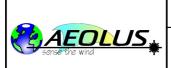

| Document- No.                      | Issue: | Date:<br>30.01.2007 | Page:                  |  |  |
|------------------------------------|--------|---------------------|------------------------|--|--|
| AE-PL-KNMI-L2BP-001                | V 1.1  | 30.01.2007          | Page:<br><b>31/</b> 54 |  |  |
| Doc Title:                         |        |                     |                        |  |  |
| Aeolus Level 2B Processor Software |        |                     |                        |  |  |
| Verification & Validation Plan     |        |                     |                        |  |  |

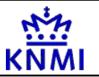

# 4.11.5 Specific Test Procedure

Commands to be executed are:

| Procedure / Command                                                                                                    | comments/<br>Observations                                                                                                    | passed/<br>failed |
|----------------------------------------------------------------------------------------------------|----------------------------------------------------------------------------------------------------|-------------------|
| produce a product report from the file textoutput.txt created during the L2bP_HMI_01 tests described in section 4.7, using the following commands:                              |                                                                                                    |                   |
| cd \$(BUILD)/Test/main                                                                                                    |                                                                                                    |                   |
| //Scripts/L2B_ReportGenerator.py -I textoutput.txt                                                                                                    |                                                                                                    |                   |
| open the product report file, which has the default name DefaultProductReport, with a text editor.                                                                              |                                                                                                    |                   |
| Verify [L2BP 580] by observing that a Processor_Version field is present                                                                                                    |                                                                                                    |                   |
| Verify [L2BP 590] by searching for the string "" and observing that the input files are listed.                                                                                 | [this is not yet<br>implemented]                                                                                                    |                   |
| Verify [L2BP 600] by searching for the string "" and observing that all output products are listed                                                                              | [this is not yet<br>implemented]                                                                                                    |                   |
| Verify [L2BP 610] by searching for the string "" and observing that the sizes of all output products are reported                                                               | [this is not yet<br>implemented]                                                                                                    |                   |
| Verify [L2BP 620] by searching for the string "" and observing that an exit code indicating success or failure field is present                                                 | [this is not yet<br>implemented]                                                                                                    |                   |
| Verify [L2BP 630] by searching for the string ">W<" or<br>">E<" and observing that warnings (and errors if<br>applicable) are reported.                                         |                                                                                                    |                   |
| Verify [L2BP 640] by searching for the strings "Started<br>L2B-Processor" and "Finished L2B-Processor", and<br>observing that these messages have a date- time tag              | [note that this first msg<br>is not yet implemented.<br>As a replacement the<br>first msg of any type,<br>reported in the report,<br>may be used] |                   |
| Verify [L2BP 650] by observing that [tbd]                                                                                                    |                                                                                                    |                   |
| Verify [L2BP 680] by that all<br>informational/Warning/Error messages issued by the<br>processor and written to the ProductReport are listed in<br>the L2BP external ICD [AD 9] | [this list needs to be<br>added to the ICD]                                                                                                    |                   |

Table 4.11.: test procedure for test L2bP\_PROD\_01

| sense the wind 🔭 |
|------------------|
|------------------|

| Document- No.<br>AE- PL- KNMI- L2BP- 001 | Issue: | Date:      | Page:<br><b>32/</b> 54 |  |  |
|------------------------------------------|--------|------------|------------------------|--|--|
| AE-PL-KNMI-L2BP-001                      | V 1.1  | 30.01.2007 | <b>32/</b> 54          |  |  |
| DocTitle:                                |        |            |                        |  |  |
| Aeolus Level 2B Processor Software       |        |            |                        |  |  |
| Verification & Validation Plan           |        |            |                        |  |  |
|                                          |        |            |                        |  |  |

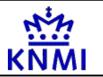

#### 4.11.6 Pass/fail criteria

This test is considered passed if all requirements mentioned in the specific test procedure defined in Table 4.11 above are passed, and failed otherwise.

# 4.12Test L2bP\_PROD\_02

This test procedure verifies the ability of the L2BP software to react properly on missing or corrupted input dat, and missing input files, and verifies a proper warning/error messages is issued.

## 4.12.1 Purpose

Test L2bP\_PROD\_02 verifies requirements: [L2BP 540], [L2BP 550], [L2BP 560], [L2BP 570], [L2BP 660]

## 4.12.2 Prerequisites

The L2bP software must be installed onto the test platform.

The TDS dataset must be unpacked in directory \$(TDS)

## 4.12.3 Input Specification

All commands are entered by the operator via Linux command line.

#### 4.12.4 Output Specification

t.b.d.

## 4.12.5 Specific Test Procedure

| Procedure / Command                                                                                                    | comments/<br>Observations | passed/<br>failed |
|----------------------------------------------------------------------------------------------------|---------------------------|-------------------|
| if not yet available, unpack the TDS dataset with the following command:                                                                              |                           |                   |
| tar ztvf L2BP_Release1.2a_TDS_20070125.tar.gz                                                                                                    |                           |                   |
| cd \$(TDS)/extra/Data/                                                                                                    | [not yet available]       |                   |
| \$(INSTALL)/L2B_processor JobOrder.L1B_Corrupt.xml                                                                                                    | [not yet available]       |                   |
| Or alternatively (as long as we have not produced a suitable test L1B product containing invalid or missing data):                                    |                           |                   |
| use a hexidecimal editor to edit the L1B input product<br>used for the previously used test L2bP_HMI_01 in<br>section 4.7, change some numbers in it. |                           |                   |
| cd \$(BUILD)/Test/main                                                                                                    |                           |                   |

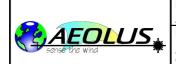

| Document- No.                                                        | Issue: | Date:<br>30.01.2007 | Page:           |  |
|----------------------------------------------------------------------|--------|---------------------|-----------------|--|
| AE-PL-KNMI-L2BP-001                                                  | V 1.1  | 30.01.2007          | Page:<br>33/ 54 |  |
| Doc Title:                                                           |        |                     |                 |  |
| Aeolus Level 2B Processor Software<br>Verification & Validation Plan |        |                     |                 |  |

KNMI KNMI

| Procedure / Command                                                                                                    | comments/<br>Observations | passed/<br>failed |
|----------------------------------------------------------------------------------------------------|---------------------------|-------------------|
| hexedit [any inputfile]                                                                                                    |                           |                   |
| ./L2B_processor JobOrder.test12.xml                                                                                                    |                           |                   |
| After running the L2BP on a test file containing some<br>missing or corrupt L1B inputs using the command<br>above, verify [L2BP 540] by observing that the<br>problematic inputs are detected, flagged and reported,<br>while the remaining correct inputs are processed<br>anyway. |                           |                   |
| Remove one of the necessary input files by renaming it, and run the test again:                                                                                                    |                           |                   |
| mv<br>AE_TEST_AUX_PAR_2B_20050112T000000_20110112T<br>000000_0012.EEF<br>AE_TEST_AUX_PAR_2B_20050112T000000_20110112T<br>000000_0012.EEF.orig                                                                                                    |                           |                   |
| ./L2B_processor JobOrder.test12.xml                                                                                                    |                           |                   |
| Verify [L2BP 550] by observing that the L2BP stops and issues a proper error message about this missing file.                                                                                                    |                           |                   |
| Verify [L2BP 560] by observing that a suitable error is written to the event log, about the missing inputfile.                                                                                                    |                           |                   |
| Verify [L2BP 570] by observing that the last successfully completed processing step is reported when the L2BP fails irrecoverably, and by observing that no more steps are reported, except for the error that occurred.                                                            |                           |                   |
| Verify [L2BP 660] by observing that all above produced warnings and errors have been logged.                                                                                                    |                           |                   |

Table 4.12.: test procedure for test L2bP\_PROD\_02

#### 4.12.6 Pass/fail criteria

This test is considered passed if all requirements mentioned in the specific test procedure above in Table 4.12 are passed, and failed otherwise.

# 4.13 Test L2bP\_PROD\_03

This test procedure verifies the ability of the L2BP software to process a very large L1B input product, holding 8 orbits of data.

#### 4.13.1 Purpose

Test L2bP\_PROD\_03 verifies requirement: [L2BP 302]

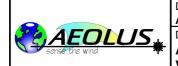

| Document- No.<br><b>AE- PL- KNMI- L2BP- 001</b> | Issue:  | Date:      | Page:<br><b>34/</b> 54 |
|-------------------------------------------------|---------|------------|------------------------|
| AE-PL-KNMI-L2BP-001                             | V 1.1   | 30.01.2007 | <b>34/</b> 54          |
| DocTitle:                                       |         |            |                        |
| Aeolus Level 2B Proc                            | essor S | Software   |                        |
| Verification & Validat                          | ion Pla | an         |                        |

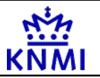

#### 4.13.2 Prerequisites

The L2bP software must be installed onto the test platform. The additional test dataset must be unpacked in directory \$(TDS)

# 4.13.3 Input Specification

All commands are entered by the operator via Linux command line.

# 4.13.4 Output Specification

t.b.d.

#### 4.13.5 Specific Test Procedure

Commands to be executed are:

| Procedure / Command                                                                                                  | comments/<br>Observations | passed/<br>failed |
|----------------------------------------------------------------------------------------------------|---------------------------|-------------------|
| cd \$(TDS)/extra/Data/                                                                                               | [not yet available]       |                   |
| \$(INSTALL)/L2B_processor JobOrder.L1B_8orbits.xml                                                                   | [not yet available]       |                   |
| Verify [L2BP 302] by observing that the above command successfully processed an L1B product holding 8 orbits of data |                           |                   |

Table 4.13.: test procedure for test L2bP\_PROD\_03

## 4.13.6 Pass/fail criteria

This test is considered passed if all requirements mentioned in the specific test procedure above in Table 4.13 are passed, and failed otherwise.

# 4.14 Test L2bP\_OPT\_01

This test procedure verifies the correct format of the L2B output product.

#### 4.14.1 Purpose

Tests after a successfull run (so following PROD\_02)

Test L2bP\_OPT\_01 verifies requirements: [L2BP 110], [L2BP 162], [L2BP 260], [L2BP 700], [L2BP 710], [L2BP 720], [L2BP 730], [L2BP 740], [L2BP 760]

#### 4.14.2 Prerequisites

The L2bP software must be installed onto the test platform.

Test L2bP\_HMI\_01 defined in section 4.7 must have been run

|--|

| Document- No.<br>AE- PL- KNMI- L2BP- 001 | Issue:  | Date:      | Page:         |
|------------------------------------------|---------|------------|---------------|
| AE-PL-KNMI-L2BP-001                      | V 1.1   | 30.01.2007 | <b>35/</b> 54 |
| DocTitle:                                |         |            |               |
| Aeolus Level 2B Proc                     | essor S | Software   |               |
| Verification & Validat                   | ion Pla | an         |               |

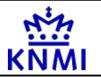

## 4.14.3 Input Specification

All commands are entered by the operator via Linux command line.

# 4.14.4 Output Specification

t.b.d.

# 4.14.5 Specific Test Procedure

Commands to be executed are:

| Procedure / Command                                                                                                    | comments/<br>Observations | passed/<br>failed |
|----------------------------------------------------------------------------------------------------|---------------------------|-------------------|
| cd \$(BUILD)/Test/main                                                                                                    |                           |                   |
| /L2BC_file_handling/Write_L2B_Text_Product<br>\$(L2B_Product)                                                                                                    |                           |                   |
| Verify [L2BP 110] and [L2BP 162] by observing that the above command converted the L2B product generated by test L2bP_HMI_01 in section 4.7 to plain ascii.                                     |                           |                   |
| Open the *.HDR and *.DBL files of this L2B product in a text editor. Also open the *.DBL file of this L2B product using a hexdump utility.                                                      |                           |                   |
| Verify [L2BP 260] and [L2BP 700] (these requirements are identical i.m.o.) by observing that the format of the just opened files is according to the L2B IODD [AD 8]                            |                           |                   |
| Verify [L2BP 710] by observing that the L2B KVT section has a field which gives the JobOrder type that was used.                                                                                | [not yet implemented]     |                   |
| Verify [L2BP 720] by observing that the L2B KVT section has a fields giving quality statistics of the generated product, as specified in the L2B IODD [AD 8].                                   |                           |                   |
| Verify [L2BP 730] by observing that a Main Product<br>Header is present in the L2B product, and has a<br>structure as specified in the L2B IODD [AD 8].                                         |                           |                   |
| Verify [L2BP 740] by observing that a Specific Product<br>Header is present in the L2B product, and has a<br>structure as specified in the L2B IODD [AD 8].                                     |                           |                   |
| Verify [L2BP 760] by observing that the Specific Product<br>Header in the L2B product, contains several data set<br>descriptors, which have a structure as specified in the<br>L2B IODD [AD 8]. |                           |                   |

Table 4.14.: test procedure for test L2bP\_OPT\_01

| 0                |
|------------------|
| AEOLUS           |
| sense the wind * |

| Document- No.<br>AE- PL- KNMI- L2BP- 001 | Issue: | Date:      | Page:<br><b>36/</b> 54 |
|------------------------------------------|--------|------------|------------------------|
| AE-PL-KNMI-L2BP-001                      | V 1.1  | 30.01.2007 | <b>36/</b> 54          |
| Doc Title:                               |        |            |                        |
| Aeolus Level 2B Processor Software       |        |            |                        |
| Verification & Validation Plan           |        |            |                        |

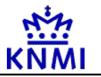

#### 4.14.6 Pass/fail criteria

This test is considered passed if all requirements mentioned in the specific test procedure above in Table 4.14 are passed, and failed otherwise.

# 4.15 Test L2bP\_PERF\_01

This test procedure verifies the ability of the L2BP software to process a L1B input product, holding a full orbit of data, within 30 minutes, on a specific target platform.

## 4.15.1 Purpose

Test L2bP\_PERF\_01 verifies requirements: [L2BP 770]

## 4.15.2 Prerequisites

The hardware of the testplatform must have been verified using test [L2bP\_GEN\_01] described in section 4.2

The L2bP software must be installed onto the test platform.

The additional test dataset must be unpacked in directory \$(TDS)

## 4.15.3 Input Specification

All commands are entered by the operator via Linux command line.

#### 4.15.4 Output Specification

t.b.d.

## 4.15.5 Specific Test Procedure

Commands to be executed are:

| Procedure / Command                                                                                                    | comments/<br>Observations | passed/<br>failed |
|----------------------------------------------------------------------------------------------------|---------------------------|-------------------|
| cd \$(TDS)/extra/Data/                                                                                                    | [not yet available]       |                   |
| note the current time                                                                                                    |                           |                   |
| \$(INSTALL)/L2B_processor JobOrder.L1B_fullorbit.xml                                                                                       | [not yet available]       |                   |
| note the elapsed time since the start of processor                                                                                         |                           |                   |
| Verify [L2BP 770] by observing that the above command successfully processed an L1B product holding a full orbit of data within 30 minutes |                           |                   |

Table 4.15.: test procedure for test L2bP\_PERF\_01

| AEOLUS         |  |
|----------------|--|
| sense the wind |  |

| Document- No.<br>AE- PL- KNMI- L2BP- 001 | Issue: | Date:      | Page:<br><b>37/</b> 54 |  |
|------------------------------------------|--------|------------|------------------------|--|
| AE-PL-KNMI-L2BP-001                      | V 1.1  | 30.01.2007 | <b>37/</b> 54          |  |
| DocTitle:                                |        |            |                        |  |
| Aeolus Level 2B Processor Software       |        |            |                        |  |
| Verification & Validation Plan           |        |            |                        |  |

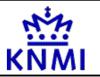

### 4.15.6 Pass/fail criteria

This test is considered passed if all requirements mentioned in the specific test procedure above in Table 4.15 are passed, and failed otherwise.

## 4.16Test L2bP\_TOOLS\_01

This test procedure verifies the presence of tools to inspect/view the auxiliary input datafiles used by the L2BP software.

### 4.16.1 Purpose

Test L2bP\_TOOLS\_01 verifies requirement: [L2BP 90]

### 4.16.2 Prerequisites

The L2bP software must be installed onto the test platform.

### 4.16.3 Input Specification

All commands are entered by the operator via Linux command line.

### 4.16.4 Output Specification

t.b.d.

### 4.16.5 Specific Test Procedure

Commands to be executed are:

| Procedure / Command                                                                          | comments/<br>Observations | passed/<br>failed |
|----------------------------------------------------------------------------------------------|---------------------------|-------------------|
| cd \$(BUILD)/Test/RBC_FileHandling                                                           |                           |                   |
| TestReadRBCdata<br>AE_TEST_AUX_RBC_AX_20060703T123456_20070703T<br>123456_0001               |                           |                   |
| cd \$(BUILD)/Test/L2B_AuxPar_file_handling                                                   |                           |                   |
| Test_Read_L2B_AuxPar_file<br>AE_TEST_AUX_PAR_2B_20050112T000000_20110112T<br>000000_0012.EEF |                           |                   |
| cd \$(BUILD)/Test/AMD_file_handling                                                          |                           |                   |
| TestReadAMDdata<br>AE_TEST_AUX_MET_12_20041201T000000_20041201T<br>003000_0001               |                           |                   |
| cd \$(BUILD)/Test/AuxClim_file_handling                                                      |                           |                   |
| TestReadAuxClimData                                                                          | [not yet implemented]     |                   |

|--|

| Document- No.                      | Issue: | Date:      | Page:         |  |
|------------------------------------|--------|------------|---------------|--|
| AE-PL-KNMI-L2BP-001                | V 1.1  | 30.01.2007 | <b>38/</b> 54 |  |
| Doc Title:                         |        |            |               |  |
| Aeolus Level 2B Processor Software |        |            |               |  |
| Verification & Validation Plan     |        |            |               |  |

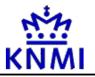

| Procedure / Command                                                                                                    | comments/<br>Observations | passed/<br>failed |
|----------------------------------------------------------------------------------------------------|---------------------------|-------------------|
| AE_TEST_AUX_CLM_AX_20010312T123456_20110312T<br>123456_0001                                                                                                    |                           |                   |
| Verify [L2BP 90] by observing that each of the above<br>used tools converts one of the auxiliary input files into<br>plain ascii, and that such a tool is available for all 4<br>defined auxiliary filetypes. |                           |                   |

Table 4.16.: test procedure for test L2bP\_TOOLS\_01

### 4.16.6 Pass/fail criteria

This test is considered passed if all requirements mentioned in the specific test procedure above in Table 4.16 are passed, and failed otherwise.

# 4.17 Test L2bP\_TOOLS\_02

This test procedure verifies the presence of tools to display graphically the auxiliary input datafiles used by the L2BP software (at least the Aux.Cal file).

(and maybe also the L1B input product???)

### 4.17.1 Purpose

Test L2bP\_TOOLS\_02 verifies requirements: [L2BP 130]

(maybe [L2BP 120] can be added here, if we agree on that requirement)

### 4.17.2 Prerequisites

The L2bP software must be installed onto the test platform.

### 4.17.3 Input Specification

All commands are entered by the operator via Linux command line.

### 4.17.4 Output Specification

t.b.d.

### 4.17.5 Specific Test Procedure

Commands to be executed are:

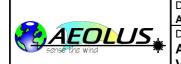

| Document- No.<br><b>AE- PL- KNMI- L2BP- 001</b> | Issue: | Date:      | Page:<br><b>39/</b> 54 |  |  |
|-------------------------------------------------|--------|------------|------------------------|--|--|
| AE-PL-KNMI-L2BP-001                             | V 1.1  | 30.01.2007 | <b>39/</b> 54          |  |  |
| DocTitle:                                       |        |            |                        |  |  |
| Aeolus Level 2B Processor Software              |        |            |                        |  |  |
| Verification & Validation Plan                  |        |            |                        |  |  |

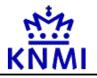

| Procedure / Command                                                                                                    | comments/<br>Observations | passed/<br>failed |
|----------------------------------------------------------------------------------------------------|---------------------------|-------------------|
| cd \$(build)/Matlab_Tools/TOOLS                                                                                                  |                           |                   |
| run the tool to display the auxiliary calibration data graphically                                                               | [not yet implemented]     |                   |
| Verify [L2BP 130] by observing that the above command produced some graphics holding displaying this auxiliary calibration data. |                           |                   |
| (maybe a similar thing for [L2BP 120] for display of L1B products???)                                                            |                           |                   |

Table 4.17.: test procedure for test L2bP\_TOOLS\_02

### 4.17.6 Pass/fail criteria

This test is considered passed if all requirements mentioned in the specific test procedure above in Table 4.17 are passed, and failed otherwise.

## 4.18 Test L2bP\_TOOLS\_03

This test procedure verifies the presence of tools to generate the auxiliary input datafiles used by the L2BP software.

### 4.18.1 Purpose

Test L2bP\_TOOLS\_03 verifies requirement: [L2BP 161]

### 4.18.2 Prerequisites

The L2bP software must be installed onto the test platform.

#### 4.18.3 Input Specification

All commands are entered by the operator via Linux command line.

### 4.18.4 Output Specification

t.b.d.

#### 4.18.5 Specific Test Procedure

Commands to be executed are:

| Procedure / Command      | comments/<br>Observations | passed/<br>failed |
|--------------------------|---------------------------|-------------------|
| cd \$(build)/Test/main   |                           |                   |
| using a text editor open |                           |                   |

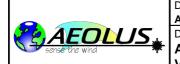

| Document- No.       | Issue: | Date:      | Page:<br><b>40/</b> 54 |  |
|---------------------|--------|------------|------------------------|--|
| AE-PL-KNMI-L2BP-001 | V 1.1  | 30.01.2007 | <b>40/</b> 54          |  |
| Doc Title:          |        |            |                        |  |

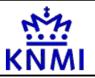

| Procedure / Command                                                                                                    | comments/<br>Observations | passed/<br>failed |
|----------------------------------------------------------------------------------------------------|---------------------------|-------------------|
| AE_TEST_AUX_PAR_2B_20050101T000000_20110101T<br>000000_0001.EEF                                                                                                    |                           |                   |
| Observe that this file may be edited using a simple text editor                                                                                                    |                           |                   |
| cd \$(build)/Test/AuxClim_file_handling                                                                                                    |                           |                   |
| ./TestWriteAuxClimData                                                                                                    |                           |                   |
| Observe that this above command has created a new<br>AUX_CLM product named:<br>AE_TEST_AUX_CLM_AX_20010312T123456_20110312T<br>123456_0001                                                      |                           |                   |
| cd \$(build)/Test/AMD_file_handling                                                                                                    |                           |                   |
| ./TestWriteAMDdata                                                                                                    |                           |                   |
| Observe that this above command has created a new<br>AUX_MET product named:<br>AE_TEST_AUX_MET_12_20041201T000000_20041201T<br>003000_0001                                                      |                           |                   |
| cd \$(build)/Test/RBC_FileHandling                                                                                                    |                           |                   |
| ./GenerateRBCdata - RBCModel Tenti                                                                                                    |                           |                   |
| Observe that this above command has created a new<br>AUX_RBC product named:<br>AE_TEST_AUX_RBC_AX_20060703T123456_20070703T<br>123456_0001                                                      |                           |                   |
| Verify [L2BP 161] by observing that 3 of the 4 defined<br>auxiliary files have been generated by the above<br>commands, and the 4th can easily be copied and edited<br>by a simple text editor. |                           |                   |

Table 4.18.: test procedure for test L2bP\_TOOLS\_03

### 4.18.6 Pass/fail criteria

This test is considered passed if all requirements mentioned in the specific test procedure above in Table 4.18 are passed, and failed otherwise.

# 4.19Test L2bP\_TOOLS\_04

This test procedure verifies the presence of a EE2BUFR conversion tool for L1B product files.

### 4.19.1 Purpose

Test L2bP\_TOOLS\_04 verifies requirements (on the EE2BUFR tool):

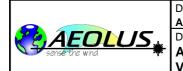

| Document- No.<br><b>AE- PL- KNMI- L2BP- 001</b> | Issue: | Date:      | Page:<br><b>41 /</b> 54 |  |  |
|-------------------------------------------------|--------|------------|-------------------------|--|--|
| AE-PL-KNMI-L2BP-001                             | V 1.1  | 30.01.2007 | <b>41/</b> 54           |  |  |
| DocTitle:                                       |        |            |                         |  |  |
| Aeolus Level 2B Processor Software              |        |            |                         |  |  |
| Verification & Validation Plan                  |        |            |                         |  |  |
|                                                 |        |            |                         |  |  |

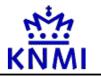

[no requirements defined yet in the SRD]

Run the EE2BUFR tool on any L1B file, then check the contents of the generated BUFR file by reading it and producing an ascii dump of the result.

### 4.19.2 Prerequisites

The L2bP software must be installed onto the test platform.

The BUFR tool must be installed onto the test platform.

### 4.19.3 Input Specification

All commands are entered by the operator via Linux command line.

### 4.19.4 Output Specification

t.b.d.

### 4.19.5 Specific Test Procedure

Commands to be executed are:

| Procedure / Command | comments/<br>Observations | passed/<br>failed |
|---------------------|---------------------------|-------------------|
| t.b.d.              |                           |                   |
|                     |                           |                   |
|                     |                           |                   |
|                     |                           |                   |
|                     |                           |                   |

Table 4.19.: test procedure for test L2bP\_TOOLS\_04

### 4.19.6 Pass/fail criteria

This test is considered passed if all requirements mentioned in the specific test procedure above in Table 4.19 are passed, and failed otherwise.

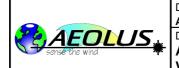

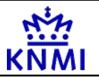

# A Verification Cross-Reference Matrix

A verification - cross - reference - matrix (VCRM) provides a mapping between the L2bP requirements as listed in [AD 7], the software components that satisfy them, and the test cases that will be used to verify them.

The L2bP VCRM has several columns: Software Requirement, Test Case Name, Verification Method, and Software Component/remark. Their meaning and possible entries in the matrix are described in detail below.

- Software Requirement: This column provides the number and text of all the requirements specified in the Aeolus L2bP and End- To- End Simulator Software Requirements Specification, Document [AD 7]
- **Test Case Name:** This column cross-references the Software Requirement in the first column with the test case that will be used to show that this requirement is satisfied. The identifiers used in the matrix for these test cases are summarised in Table 3.2.
- Verification Method: This column specifies the verification method that will be used to verify that the Test Procedure in the previous column satisfies the Software Requirement of the first column. Table 4.20 describes the different verification methods.

| Verification<br>Method   | Verification<br>Method<br>Identifier | Description                                                                                                    |
|--------------------------|--------------------------------------|----------------------------------------------------------------------------------------------------|
| Test                     | Т                                    | This method involves verification by executing a test<br>in accordance with an approved test procedure. This<br>type of test includes <b>Functional Tests</b> that verify the<br>capability of the component to perform that function<br>and <b>Quantitative Tests</b> that measure a quantitative<br>performance characteristic. The test involves<br>executing the test procedures and observing the<br>desired results without quantitative assessment of<br>the result. |
| Analysis                 | А                                    | This is the analytical determination that a<br>requirement is met. Verification by analysis will<br>constitute one or more of the following: engineering<br>evaluation, mathematical modelling and technical or<br>mathematical deduction. This analysis depends upon<br>test results, published specifications, as well as<br>design considerations and operating conditions.                                                                                              |
| Review and<br>Inspection | R & I                                | Verification by review or inspection will constitute a visual examination of the item, together with a review of the descriptive documentation and/or a comparison of the physical characteristics with those identified in the applicable specification.                                                                                                    |

|                | Document- No.<br>AE- PL- KNMI- L2BP- 001 | lssue:<br>V 1.1 | Date:<br>30.01.2007 | Page:<br>43/ 54 | NY |
|----------------|------------------------------------------|-----------------|---------------------|-----------------|----|
| Sense the wind | Doc Title:                               | <u></u>         |                     |                 |    |
|                | Aeolus Level 26 Floc                     |                 |                     |                 |    |
|                | Verification & Validat                   | tion Pla        | an                  |                 |    |

| Verification<br>Method | Verification<br>Method<br>Identifier | Description                                                                                                    |
|------------------------|--------------------------------------|----------------------------------------------------------------------------------------------------|
| Demonstration          | D                                    | This method is similar to a Functional Test but is<br>informal in nature and may not have specific input<br>data sets or procedures. |

#### Table 4.20 L2bP Verification Methods

• Software Component/Remark: This column cross-references the Software Requirement in the first column with the first level L2bP Software Components, described in Level 2 Design Document. Sometimes this column is used to add additonal remarks on the test case.

[Note that I rephrased some of the requirements, this is indicated in yellow. Please check if you can agree on these modifications and if so change them in the requirements document accordingly. Also some additional remarks, todos and questions from me are marked in yellow.]

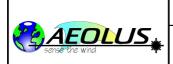

| Document- No.       | Issue: | Date:      | Page:         |
|---------------------|--------|------------|---------------|
| AE-PL-KNMI-L2BP-001 | V 1.1  | 30.01.2007 | <b>44/</b> 54 |
| DocTitle:           |        |            |               |

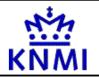

|           | requirement                                                                                                    | Test Case<br>Name                   | Verifi-<br>cation<br>Method | Software<br>Component/remark                                                                              |
|-----------|----------------------------------------------------------------------------------------------------|-------------------------------------|-----------------------------|----------------------------------------------------------------------------------------------------|
| [GEN 10]  | The L2BP shall use bit 0 as the<br>most significant bit for each<br>external interface (=file)                                                                                                    | L2bP_GEN_05                         | D                           | all file reading and writing code in the DirectBinaryIO module                                            |
| [GEN 20]  | The L2BP shall use byte 0 as<br>the most significant byte for<br>each external interface (=file)                                                                                                    | L2bP_GEN_05                         | D                           | dito                                                                                                    |
| [GEN 30]  | n.a.                                                                                                    |                                     |                             | The L2BP does not use any<br>external interfaces other<br>than files                                      |
| [GEN 40]  | The L2BP software system shall<br>be designed to separate<br>process tasks into modular<br>configuration items                                                                                                    | ?                                   | ?                           | <mark>I have no idea what this</mark><br>means. What are modular<br>configuration items? JK               |
| [GEN 50]  | All documentation produced in<br>the context of this contract<br>shall be produced in<br>accordance with the pertinent<br>European Cooperation for<br>Space Standardisation (ECSS)<br>standards, as tailored by the<br>Statement of Work documents<br>[AD 2], and [AD 3]. | L2bP_GEN_02                         | R & I                       | -                                                                                                    |
| [GEN 60]  | All documentation produced in<br>the context of this contract<br>shall be delivered in the<br>following formats: PDF (drafts<br>and final versions) and RTF<br>(final versions only).                                                                                     | L2bP_GEN_02                         | R&I                         | The word format allowed<br>for intermediate and draft<br>versions is not applicable<br>for this test plan |
| [L2BP 10] | The L2BP software will be<br>maintained and warranted<br>against design defects from<br>delivery through to the launch<br>of the satellite plus 39 months                                                                                                    | (removed at<br>Herberts<br>request) | -                           | all modules<br>no test is defined in the<br>FAT, so should this item be<br>removed?                       |
| [L2BP 20] | A new release of the L2BP<br>software will take less than 4<br>hours to install                                                                                                    | L2bP_GEN_03                         | D                           | all modules                                                                                               |
| [GEN 80]  | The L2BP system will be<br>suitable to run on a free or<br>commercial Linux OS, or any<br>commercial UNIX OS.                                                                                                    | L2bP_GEN_03                         | D                           | all modules<br>No COTS software is<br>required. (MatLab is maybe<br>the exception?)                       |
| [GEN 90]  | The L2BP system will be<br>designed to use files and<br>directory structures for storage<br>and management of system<br>data                                                                                                    | L2bP_EXT_01                         | D                           | all modules                                                                                               |
| [GEN 100] | The L2BP software will be designed to trap mathematical                                                                                                    | L2bP_GEN_04                         | R & I                       | all modules                                                                                               |

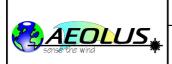

| Document- No.       | Issue: | Date:      | Page:         |
|---------------------|--------|------------|---------------|
| AE-PL-KNMI-L2BP-001 | V 1.1  | 30.01.2007 | <b>45/</b> 54 |
| Doc Title:          |        |            |               |

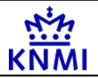

|            | requirement                                                                                                    | Test Case<br>Name | Verifi-<br>cation<br>Method | Software<br>Component/remark                                                                                                    |
|------------|----------------------------------------------------------------------------------------------------|-------------------|-----------------------------|----------------------------------------------------------------------------------------------------|
|            | exceptions                                                                                                    |                   |                             |                                                                                                    |
| [GEN 110]  | When a mathematical exception<br>has been triggered, a warning<br>log msg will be issued, if<br>execution is allowed to<br>continue | L2bP_GEN_04       | т                           | all modules                                                                                                    |
| [GEN 120]  | When a mathematical exception<br>has been triggered, a warning<br>log msg will be issued, if<br>execution is terminated.            | L2bP_GEN_04       | т                           | all modules                                                                                                    |
| [GEN 130]  | Error and warning msgs will<br>identify the module or function<br>where the exception occurred<br>(when possible)                   | L2bP_GEN_04       | т                           | all modules                                                                                                    |
| [L2BP 30]  | The L2BP shall process to completion each JobOrder for which valid L1B observations are available <sup>1</sup>                      | L2bP_HMI_01       | т                           | L2BP                                                                                                    |
| [L2BP 80]  | The L2BP software shall be<br>delivered as source code<br>including all scripts and<br>libraries required for the<br>installation   | L2bP_GEN_03       | D                           | L2BP<br>[creating a binary version<br>for delivery is not possible<br>at KNMI at the moment<br>since we do not have a<br>RedHat platform to<br>generate this. Maybe<br>ECMWF or MeteoFrance can<br>do this?] |
| [L2BP 90]  | The L2BP software delivery shall<br>include a tool for viewing the<br>contents of each input Auxiliary<br>Data File                 | L2bP_TOOLS_01     | D                           | the different TestRead*<br>tools                                                                                                    |
| [L2BP 100] | The L2BP software delivery shall include instructions for constructing a Job Order                                                  | L2bP_EXT_02       | R & I                       | -                                                                                                    |
| [L2BP 110] | The L2BP software delivery shall include a tool for viewing the contents of each L2BP product.                                      | L2bP_OPT_01       | D                           | the L2BC_file_handling<br>module                                                                                                    |
| [L2BP 120] | The L2BP software delivery shall<br>include a tool for graphical<br>display of XX data from a L1b<br>product.                       | T12               | D                           | why? isn't that a L1BP<br>requirement? Do you refer<br>to the MatlabTools?                                                                                                    |
| [L2BP 130] | The L2BP software delivery shall include a tool for graphical                                                                       | L2bP_TOOLS_02     | D                           | MatlabTools??                                                                                                    |

<sup>1</sup> Criteria for valid observations are specified in the Aeolus Level 2B Processor design document [RD 1]. The criteria include no- process decisions based on invalid or missing data.

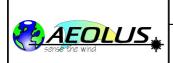

| Document- No.       | Issue: | Date:      | Page:         |
|---------------------|--------|------------|---------------|
| AE-PL-KNMI-L2BP-001 | V 1.1  | 30.01.2007 | <b>46/</b> 54 |
| DocTitle:           |        |            |               |

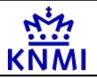

|            | requirement                                                                                                    | Test Case<br>Name | Verifi-<br>cation<br>Method | Software<br>Component/remark                                                                                                    |
|------------|----------------------------------------------------------------------------------------------------|-------------------|-----------------------------|----------------------------------------------------------------------------------------------------|
|            | display of calibration data from<br>Auxiliary Calibration products                                                                                                    |                   |                             |                                                                                                    |
| [L2BP 140] | The L2BP software delivery shall<br>include the input data and<br>output products used in the<br>L2BP factory acceptance test.                                                | L2bP_DEL_01       | R & I                       | -                                                                                                    |
| [L2BP 150] | The L2BP software delivery shall<br>include the installation scripts<br>and tools required to execute<br>the L2BP factory acceptance<br>test and evaluate the test<br>results | L2bP_DEL_01       | D                           | FAT script                                                                                                    |
| [L2BP 160] | One representative set of input<br>Auxiliary Data Files shall be<br>provided with the L2BP system<br>delivery                                                                 | L2bP_DEL_01       | R&I                         | -                                                                                                    |
| [L2BP161]  | The L2bP software shall include<br>functionalities to generate or<br>update any L2B input auxiliary<br>files                                                                  | L2bP_TOOLS_03     | D                           |                                                                                                    |
| [L2BP162]  | The L2bP software shall provide<br>a functionality to convert L2B<br>products in EE format to ascii<br>(for a user selected ADS, MDS,<br>and range of records)                | L2bP_OPT_01       | D                           | WriteL2BtoTxt in directory<br>L2BC_file_handling                                                                                             |
| [L2BP 170] | The L2BP delivery shall include<br>a user manual in Adobe<br>Portable Document Format<br>(PDF)                                                                                | L2bP_DEL_01       | R & I                       | -                                                                                                    |
| [L2BP 200] | n.a.                                                                                                    |                   |                             | The L2BP may be operated<br>by a single person, but it is<br>intended to be used in an<br>automated environment<br>without user intervention |
| [L2BP 210] | n.a.                                                                                                    |                   |                             | not true. L2BP should finish<br>its job asap and not run<br>continuously                                                                     |
| [L2BP 220] | n.a.                                                                                                    |                   |                             | the L2BP does not provide<br>for user or administrator<br>accounts. This should be<br>taken care of by the OS.                               |
| [L2BP 230] | It shall be possible to install<br>and change configuration<br>settings of the L2bP by a user<br>with no administrator<br>privileges.                                         | L2bP_GEN_03       | D                           | Install and edit some<br>settings as normal user to<br>demonstrate this                                                                      |
| [L2BP 250] | The L2BP shall accept as input                                                                                                    | L2bP_HMI_01       | D                           | L2BP                                                                                                    |

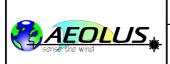

| Document- No.       | Issue: | Page:         |
|---------------------|--------|---------------|
| AE-PL-KNMI-L2BP-001 | V 1.1  | <b>47/</b> 54 |
| DocTitle:           |        |               |

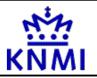

|            | requirement                                                                                                    | Test Case<br>Name | Verifi-<br>cation<br>Method | Software<br>Component/remark                                                                           |
|------------|----------------------------------------------------------------------------------------------------|-------------------|-----------------------------|----------------------------------------------------------------------------------------------------|
|            | any valid Level 1b product<br>provided by the Front- End-<br>Processor of the PDS. The<br>content of the Level 1b product<br>is defined in [RD 2].               |                   |                             |                                                                                                    |
| [L2BP 260] | The L2BP shall produce a Level<br>2B formatted product as<br>specified in the Aeolus L2B/L2C<br>Processor IODD [AD 8].                                           | L2bP_OPT_01       | т                           | the L2BC_file_handling<br>module (see also [L2BP<br>700])                                              |
| [L2BP 270] | The L2BP shall accept an<br>Auxiliary L2B Processing<br>Parameters file as specified in<br>the Aeolus L2B/L2C Processor<br>IODD [AD 8]                           | L2bP_HMI_01       | т                           | L2BP                                                                                                   |
| [L2BP 280] | The L2BP shall accept an<br>Auxiliary Climatology file as<br>specified in the Aeolus L2B/L2C<br>Processor IODD [AD 8]                                            | L2bP_HMI_01       | т                           | L2BP                                                                                                   |
| [L2BP 290] | The L2BP shall accept an<br>Auxiliary Rayleigh- Brillouin<br>Calibration file as specified in<br>the Aeolus L2B/L2C Processor<br>IODD [AD 8]                     | L2bP_HMI_01       | Т                           | L2BP                                                                                                   |
| [L2BP 300] | The L2BP shall accept L2B<br>Meteorological Parameters file<br>as specified in the Aeolus<br>L2B/L2C Processor IODD [AD 8]                                       | L2bP_HMI_01       | т                           | L2BP                                                                                                   |
| [L2BP 301] | The L2BP shall accept an<br>Auxiliary Calibration<br>Parameters file as specified in<br>the L2A IODD [RD 3]                                                      | L2bP_HMI_01       | т                           | L2BP (see section 4.3 in the<br>L2A IODD, [RD 3]. Note that<br>this file still needs to be<br>defined) |
| [L2BP 302] | The L2bP shall be capable of<br>processing a L1B input product<br>(EE or BUFR format) containing<br>up te 8 orbits worth of data.                                | L2bP_PROD_03      | Т                           | L2BP                                                                                                   |
| [L2BP 310] | The L2BP shall provide for<br>processing a Job Order initiated<br>by the thin Layer                                                                              | L2bP_HMI_01       | т                           | L2BP                                                                                                   |
| [L2BP 320] | The Job Order files accepted by<br>the L2BP shall be formatted as<br>specified in the Aeolus L2BP<br>External ICD [AD 9]                                         | L2bP_EXT_02       | R & I                       | -                                                                                                    |
| [L2BP 330] | The L2BP shall produce an exit<br>code upon the completion or<br>termination of each processing<br>job as defined in the Aeolus<br>Level 2B External ICD. [AD 9] | L2bP_HMI_01       | т                           | L2BP                                                                                                   |

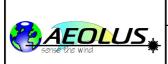

| Document- No.       | Issue: | Date:      | Page:         |
|---------------------|--------|------------|---------------|
| AE-PL-KNMI-L2BP-001 | V 1.1  | 30.01.2007 | <b>48/</b> 54 |
| DocTitle:           |        |            |               |

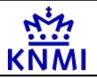

|            | requirement                                                                                                    | Test Case<br>Name | Verifi-<br>cation<br>Method | Software<br>Component/remark                                                                                                    |
|------------|----------------------------------------------------------------------------------------------------|-------------------|-----------------------------|----------------------------------------------------------------------------------------------------|
| [L2BP 335] | The L2BP shall produce a<br>Product List file for each L2BP<br>processing Job Order as<br>defined in the Aeolus L2B<br>External ICD [AD 9]              | L2bP_EXT_01       | Т                           | L2BP                                                                                                    |
| [L2BP 340] | The L2BP shall provide L2BP<br>Informational messages on the<br>stdout and/or stderr stream                                                             | L2bP_EXT_03       | т                           | L2BP <mark>(not in use yet)</mark>                                                                                                    |
| [L2BP 350] | The L2BP shall provide L2BP<br>Progress messages on the<br>stdout and/or stderr stream                                                                  | L2bP_EXT_03       | т                           | L2BP                                                                                                    |
| [L2BP 360] | The L2BP shall provide L2BP<br>Warning messages on the<br>stdout and/or stderr stream                                                                   | L2bP_EXT_03       | т                           | L2BP                                                                                                    |
| [L2BP 370] | The L2BP shall provide L2BP<br>Error messages on the stdout<br>and/or stderr stream                                                                     | L2bP_EXT_03       | т                           | L2BP <mark> (only if an error is</mark><br>provoked)                                                                                                    |
| [L2BP 380] | The L2BP shall provide L2BP<br>Debug messages on the stdout<br>and/or stderr stream                                                                     | L2bP_EXT_03       | т                           | L2BP <mark>(not in use yet)</mark>                                                                                                    |
| [L2BP 381] | It shall be possible to write<br>log/warning/error messages to<br>a log file (for use when the<br>L2bP is not operated via the<br>ThinLayer)            | ?                 | ?                           | (is it enough to use<br>redirection for this, or do<br>we need to write this<br>optional outputfile<br>ourselves???If we need to<br>generate a new file we need<br>additional input fields in<br>the JobOrder or the<br>L2B_AuxPar file) |
| [L2BP 382] | It shall be possible to generate<br>a 'short' log file (messages for<br>low level processing steps<br>suppressed)                                       | ?                 | ?                           | Does this mean an<br>additional selection<br>mechanism for log<br>messages, independent<br>from the usuall E,W,P,I,D<br>classification????                                                                                               |
| [L2BP 383] | It shall be possible to view<br>log/warning/error data during<br>execution of a processing run                                                          | L2bP_EXT_01       | D                           | Run inside the ThinLayer<br>and observe the log<br>messages.                                                                                                    |
| [L2BP 390] | One Workstation Configuration<br>file shall be provided with the<br>L2BP system delivery as<br>specified in the Aeolus Level<br>2BP External ICD [AD 9] | L2bP_EXT_02       | R & I                       | -                                                                                                    |
| [L2BP 400] | The L2BP Workstation<br>Configuration file shall list each<br>L2BP processing service                                                                   | L2bP_EXT_02       | R & I                       | -                                                                                                    |
| [L2BP 410] | At least one Task Table shall be                                                                                                    | L2bP_EXT_02       | R&I                         | -                                                                                                    |

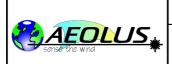

| Document- No.       | Issue: | Date:      | Page:         |
|---------------------|--------|------------|---------------|
| AE-PL-KNMI-L2BP-001 | V 1.1  | 30.01.2007 | <b>49/</b> 54 |
| DocTitle:           |        |            |               |

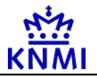

|            | requirement                                                                                                    | Test Case<br>Name | Verifi-<br>cation<br>Method | Software<br>Component/remark                                                                                                    |
|------------|----------------------------------------------------------------------------------------------------|-------------------|-----------------------------|----------------------------------------------------------------------------------------------------|
|            | provided with the L2BP system<br>delivery as specified in the<br>Aeolus Level 2B Processor<br>External ICD [AD 9]                                                                                                    |                   |                             |                                                                                                    |
| [L2BP 420] | The L2BP Task Table file shall<br>define the L2BP processing<br>tasks required to provide a<br>processing service                                                                                                    | L2bP_EXT_02       | R & I                       | -                                                                                                    |
| [L2BP 430] | The L2BP Task Table file shall define the input and outputs for each L2BP processing task.                                                                                                    | L2bP_EXT_02       | R & I                       | -                                                                                                    |
| [L2BP 440] | Each L2B processing task shall<br>be initiated as a command line<br>task with the Job Order<br>filename as the only parameter.                                                                                                    | L2bP_HMI_01       | D                           | L2BP                                                                                                    |
| [L2BP 450] | The L2BP shall provide for<br>stopping each processing task<br>by a kill or terminate signal.<br>Under normal conditions, the<br>different tasks constituting a<br>processor shall terminate on<br>their own without the need to<br>receive a kill or terminate<br>signal. | L2bP_EXT_03       | D                           | L2BP                                                                                                    |
| [L2BP 460] | The L2BP shall produce a<br>Product Report file upon<br>completion of each processing<br>Job Order, as specified in the<br>Aeolus L2B External ICD [AD 9]                                                                                                    | L2bP_EXT_01       | D                           | This formulation is a bit<br>strange to me. The<br>ThinLayer will run the<br>ReportGenerator task (if<br>specified in the<br>TaskTable/JobOrder file).<br>When operating manually<br>on the commandline each<br>task must be started<br>separately so the<br>ReportGenerator should be<br>started manually in this<br>case (do you mean the<br>rep.gen. is part of the<br>L2BP?). |
| [L2BP 470] | The L2BP shall provide for<br>processing a Job Order initiated<br>by the Thin Layer Emulator                                                                                                    | L2bP_EXT_01       | D                           | L2BP                                                                                                    |
| [L2BP 480] | The L2BP shall use the Thin<br>Layer Emulator for testing the<br>L2BP independently of the rest<br>of the PDS                                                                                                    | L2bP_EXT_01       | D                           | L2BP                                                                                                    |
| [L2BP 490] | Ways to operate the L2BP<br>through interfaces different<br>from the Thin Layer shall be<br>specified in the L2BP Software                                                                                                    | L2bP_GEN_02       | R & I                       | -                                                                                                    |

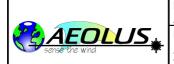

|                     | Issue: |            | Page:         |
|---------------------|--------|------------|---------------|
| AE-PL-KNMI-L2BP-001 | V 1.1  | 30.01.2007 | <b>50/</b> 54 |
| Doc Title:          |        |            |               |

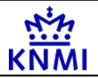

|            | requirement                                                                                                    | Test Case<br>Name | Verifi-<br>cation<br>Method | Software<br>Component/remark                                                                                                    |
|------------|----------------------------------------------------------------------------------------------------|-------------------|-----------------------------|----------------------------------------------------------------------------------------------------|
|            | User Manual [RD 5]                                                                                                    |                   |                             |                                                                                                    |
| [L2BP 500] | The L2BP shall process all<br>complete observations in a<br>Level 1b product                                                                                                    | L2bP_HMI_01       | D                           | L2BP (at the moment we<br>don't check if a BRC is<br>complete, we just process<br>what is available, i.e. not<br>missing)                                                                                                    |
| [L2BP 510] | The L2BP shall process all<br>complete observations in a<br>Level 1b product that are within<br>the start and end times<br>specified in the Job Order                                             | L2bP_HMI_01       | D                           | L2BP (at the moment we do<br>not yet take the times given<br>in the JobOrder file into<br>account, and just process<br>everything in the L1B file)                                                                                                    |
| [L2BP 520] | The L2BP shall process valid<br>observations in a Level 1b file<br>to produce an Aeolus L2B<br>product                                                                                            | L2bP_HMI_01       | D                           | L2BP <mark>(see remark [L2BP<br/>500])</mark>                                                                                                    |
| [L2BP 530] | The L2BP will use the Level 2B processing algorithms specified in the L2B ATBD [RD 4].                                                                                                    | L2bP_GEN_02       | R & I                       | all modules                                                                                                    |
| [L2BP 540] | The L2BP shall detect missing<br>or corrupted data in the input<br>Level 1b product and continue<br>to process remaining valid data                                                               | L2bP_PROD_02      | D                           | L2BP                                                                                                    |
| [L2BP 550] | The L2BP shall stop processing<br>and produce an error message<br>if any input file is not<br>accessible prior to the start of<br>an L2BP processing task                                         | L2bP_PROD_02      | D                           | L2BP                                                                                                    |
| [L2BP 560] | The L2BP shall log messages in<br>the L2BP event log listing each<br>input file that was not<br>accessible to a started L2BP<br>executable                                                        | L2bP_PROD_02      | D                           | L2BP (the L2BP uses the<br>stdout/stderr channel for<br>logging, as specified by the<br>ThinLayer interface<br>definition). (At the moment<br>we only detect and report<br>the first problematic<br>file,should we check and<br>report about all remaining<br>files as well ?) |
| [L2BP 570] | If an L2BP processing run fails<br>irrecoverably, the L2BP event<br>log will list the last successfully<br>completed processing step and<br>no further events will be listed<br>for that JobOrder | L2bP_PROD_02      | D                           | L2BP (of course the error<br>condition will be reported<br>as well)                                                                                                    |
| [L2BP 580] | The L2BP Product Report shall contain the version number of the L2BP executable software                                                                                                    | L2bP_PROD_01      | R & I                       | L2BP (this is part of the<br>logging format)                                                                                                    |
| [L2BP 590] | The L2BP Product Report shall contain the names of the input                                                                                                    | L2bP_PROD_01      | R & I                       | L2BP (not implemented yet<br>in logging format, only                                                                                                    |

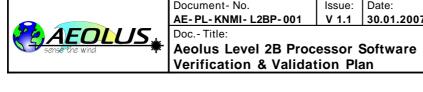

| Document- No.       | Issue: | Date:      | Page:         |
|---------------------|--------|------------|---------------|
| AE-PL-KNMI-L2BP-001 | V 1.1  | 30.01.2007 | <b>51/</b> 54 |
| DocTitle:           |        |            |               |

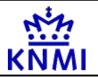

|            | requirement                                                                                                    | Test Case<br>Name | Verifi-<br>cation<br>Method | Software<br>Component/remark                                                                                                    |
|------------|----------------------------------------------------------------------------------------------------|-------------------|-----------------------------|----------------------------------------------------------------------------------------------------|
|            | files.                                                                                                    |                   |                             | some ascii test prints)                                                                                                    |
| [L2BP 600] | The L2BP Product Report shall contain the names of the generated product files.                                                                        | L2bP_PROD_01      | R & I                       | L2BP (not implemented yet)                                                                                                    |
| [L2BP 610] | The L2BP Product Report shall contain the size of each generated product file.                                                                         | L2bP_PROD_01      | R & I                       | L2BP <mark> (not implemented yet)</mark>                                                                                                    |
| [L2BP 620] | The L2BP Product Report shall contain an exit code indicating success or failure                                                                       | L2bP_PROD_01      | R & I                       | L2BP (not implemented yet)                                                                                                    |
| [L2BP 630] | The L2BP Product Report shall<br>contain a list of errors and<br>warnings if applicable                                                                | L2bP_PROD_01      | R & I                       | L2BP                                                                                                    |
| [L2BP 640] | The L2BP Product Report shall include the start and stop time of operation                                                                             | L2bP_PROD_01      | R & I                       | L2BP <mark>(datetime stamps are<br/>part of the logging format)</mark>                                                                                                    |
| [L2BP 650] | The L2BP shall generate log<br>messages indicating L2BP<br>processing task status                                                                      | L2bP_PROD_01      | D                           | L2BP (not implemented yet,<br>what status should we<br>report on? Is this the same<br>as the progress messages<br>we can write to the log?)                                                                                                    |
| [L2BP 660] | The L2BP shall generate log<br>messages indicating L2BP<br>process warnings and errors                                                                 | L2bP_PROD_02      | D                           | L2BP                                                                                                    |
| [L2BP 670] | The L2BP shall provide the event log data stream through the stdout and stderr                                                                         | L2bP_EXT_03       | D                           | L2BP                                                                                                    |
| [L2BP 680] | The L2BP software shall<br>generate log messages for the<br>Informational/Warning/Error<br>events specified in the Aeolus<br>L2BP external ICD [AD 9]. | L2bP_PROD_01      | D                           | L2BP <mark>(we need to add this</mark><br>list to the ICD)                                                                                                    |
| [L2BP 690] | n.a.                                                                                                    |                   |                             | The ThinLayer is<br>responsible for storing the<br>stdout stream in the log<br>file. Or should we produce<br>a private log file as well,<br>holding the same data?                                                                                                    |
| [L2BP 700] | The L2BP shall generate a L2B product as specified in the Aeolus L2BP IODD [AD 8].                                                                     | L2bP_OPT_01       | т                           | see also [L2BP 260]                                                                                                    |
| [L2BP 710] | Each L2BP product shall be<br>annotated with the Job Order<br>Type as Nominal Processing,<br>Reprocessing or Backlog<br>Processing                     | L2bP_OPT_01       | Т                           | L2BP <mark>(probably defined in the filename at the moment) moment) (not yet implemented, this the the the the the test implemented) the the test implemented the the test implemented the test implemented the test implemented the test implemented the test implemented the test implemented the test implemented the test implemented the test implemented the test implemented the test implemented the test implemented the test implemented test implemented t</mark> |

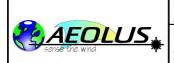

| Document- No.       | Issue: | Date:      | Page:         |
|---------------------|--------|------------|---------------|
| AE-PL-KNMI-L2BP-001 | V 1.1  | 30.01.2007 | <b>52/</b> 54 |
| Doc - Title         |        |            |               |

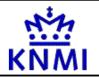

|            | requirement                                                                                                    | Test Case<br>Name | Verifi-<br>cation<br>Method | Software<br>Component/remark                                                                                                    |
|------------|----------------------------------------------------------------------------------------------------|-------------------|-----------------------------|----------------------------------------------------------------------------------------------------|
|            |                                                                                                    |                   |                             | means we have to add an<br>element to the L2BC SPH<br>definiton)                                                                                        |
| [L2BP 720] | Each L2BP product shall<br>annotate quality statistics as<br>specified in the Aeolus L2B/L2C<br>processor IODD [AD 8].                                                       | L2bP_OPT_01       | D                           | L2BP ( <mark>note: most of the L2B</mark><br>SPH items are not yet<br>filled)                                                                           |
| [L2BP 730] | Each L2BP product shall contain<br>a Main Product Header as<br>specified in the Aeolus L2B/L2C<br>processor IODD [AD 8]                                                      | L2bP_OPT_01       | D                           | L2BP                                                                                                    |
| [L2BP 740] | Each L2BP product shall contain<br>a Specific Product Header as<br>specified in the Aeolus L2B/L2C<br>processor IODD [AD 8]                                                  | L2bP_OPT_01       | D                           | L2BP                                                                                                    |
| [L2BP 760] | Each L2BP product shall contain<br>at least one Data Set Descriptor<br>as specified in the Aeolus<br>L2B/L2C processor IODD [AD 8]                                           | L2bP_OPT_01       | D                           | L2BP                                                                                                    |
| [L2BP 770] | The L2bP shall be capable of<br>processing a full orbit worth of<br>L1B data (EE or BUFR format)<br>within 30 min. (tbd) on the<br>specified reference target<br>platform.   | L2bP_PERF_01      | Т                           | L2BP                                                                                                    |
| [L2BP 780] | The L2BP shall be run on a<br>single processor Pentium 4 PC<br>(clock rate 2.5GHz) with a<br>minimum of 256 Mbytes of free<br>RAM space and 500 Mbytes of<br>free disk space | L2BP_GEN_01       | D                           | check the hardware                                                                                                    |
| [L2BP 790] | The L2BP shall be programmed<br>in Fortran90 and/or Ansi<br>C/C++ and/or Python, and or<br>csh/sh scripts and Makefiles.                                                     | L2bP_GEN_02       | R & I                       | inspect the source code                                                                                                    |
| [L2BP 800] | A list of any non-standard<br>functions/modules (compiler<br>specific) shall be maintained<br>and included in the design<br>document                                         | L2bP_GEN_02       | R & I                       | all our non-standard code<br>is collected in a single<br>module called<br>compiler_features located<br>in the support directory.                        |
| [L2BP 810] | The L2BP shall make use of the<br>following commercial tools<br>(TBC): Matlab (might be<br>replaced by the free SCILAB)                                                      | L2bP_GEN_02       | R&I                         | Matlab is only needed if we<br>are required to give<br>graphical output. If text<br>output is sufficient we have<br>all the fortran tools<br>available. |
| ???        | requirements on the EE2BUFR tool which converts L1B files                                                                                                    | L2bP_TOOLS_04     | т                           | Note that no requirements have been specified in the                                                                                                    |

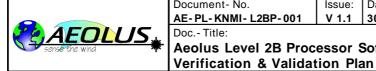

| Document- No.                      | Issue: | Date:      | Page:<br>53/ 54 |  |  |  |
|------------------------------------|--------|------------|-----------------|--|--|--|
| AE-PL-KNMI-L2BP-001                | V 1.1  | 30.01.2007 | <b>53/</b> 54   |  |  |  |
| Doc Title:                         |        |            |                 |  |  |  |
| Aeolus Level 2B Processor Software |        |            |                 |  |  |  |

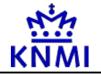

| re                                                                                       | quirement                                                                                                    | Test Case<br>Name | Verifi-<br>cation<br>Method | Software<br>Component/remark                                                                                                    |
|------------------------------------------------------------------------------------------|----------------------------------------------------------------------------------------------------|-------------------|-----------------------------|----------------------------------------------------------------------------------------------------|
| This s<br>into the<br>- tool<br>install<br>- tool<br>- inspec-<br>exect<br>gener<br>demo | EE to BUFR format.<br>should probably be split<br>the following items:<br>compilation and<br>lation<br>execution<br>ection of the outputs<br>sution of the L2bP on the<br>ated BUFR file to<br>instrate correct production<br>L2B product |                   |                             | current version of the SRD<br>so I postpone the precise<br>definition of this testing<br>untill these requirements<br>are available in a next<br>update of the SRD |

# Table 4.21: Tracability or Cross-Reference matrix

|--|

| Document- No.<br>AE- PL- KNMI- L2BP- 001 | Issue: | Date:      | Page:<br><b>54/</b> 54 |  |
|------------------------------------------|--------|------------|------------------------|--|
| AE-PL-KNMI-L2BP-001                      | V 1.1  | 30.01.2007 | <b>54/</b> 54          |  |
| DocTitle:                                |        |            |                        |  |
| Aeolus Level 2B Processor Software       |        |            |                        |  |
| Verification & Validation Plan           |        |            |                        |  |

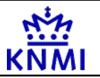

# **B** Test Tools

The following additional tools are used in the tests described in this document. Most of them are common unix/linux tools, but still it should be checked whether they are installed before starting the FAT.

- a text editor, any editor will do, for example: vi, (x)emacs, nedit, zile, pine
- a difference generator, for example: diff, xdiff or xxdiff
- a tool to view binary files, for example: hexdump
- a tool to edit binary files, for example: hexedit
- more?